# 교육 과정 소개서.

## **2024시그니처프론트엔드:웹개발부터모바일까지 프론트엔드의모든것**

**안내.**

해당 교육 과정 소개서는 모든 강의 영상이 촬영하기 전 작성되었습니다. \* 커리큘럼은 촬영 및 편집을 거치며 일부 변경될 수 있으나, 전반적인 강의 내용에는 변동이 없습니다. 아래각오픈일정에따라공개됩니다.

- **● 1차:2024년05월20일**
- **2차:2024년 06월 26일**
- **● 3차:2024년07월24일**
- **● 4차:2024년08월28일**
- **● 5차:2024년09월25일**
- **● 6차:2024년10월30일**
- 전체공개 : 2024년 11월 28일

최근수정일자2024년05월14일

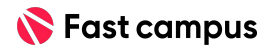

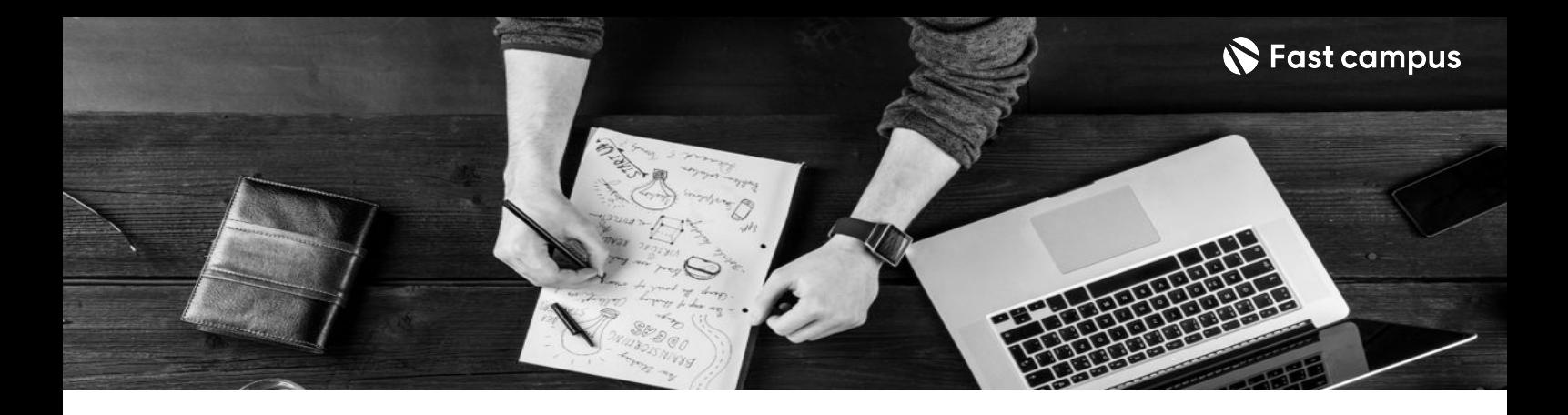

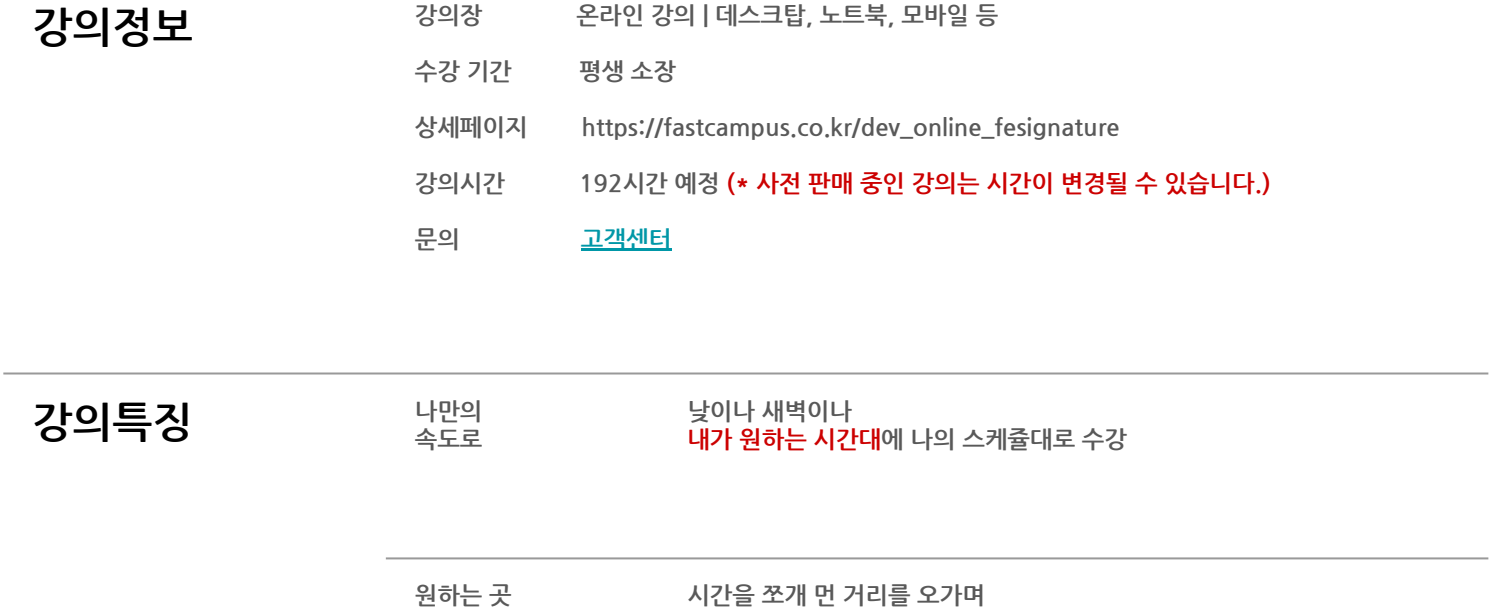

**어디서나**

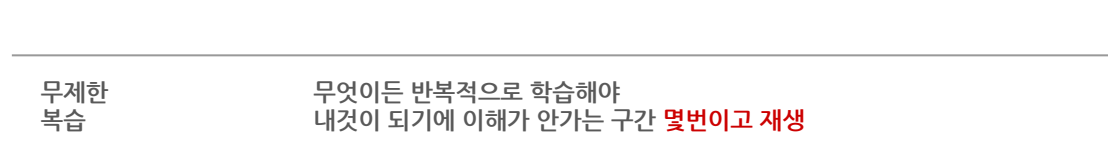

오프라인 강의장을 찾을 필요 없이 **어디서든 수강** 

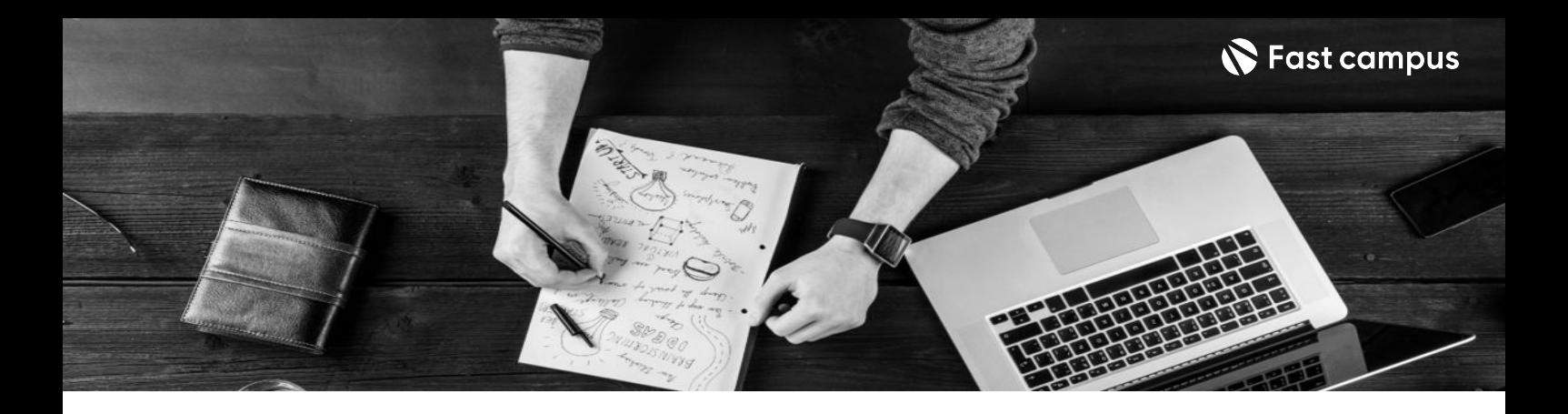

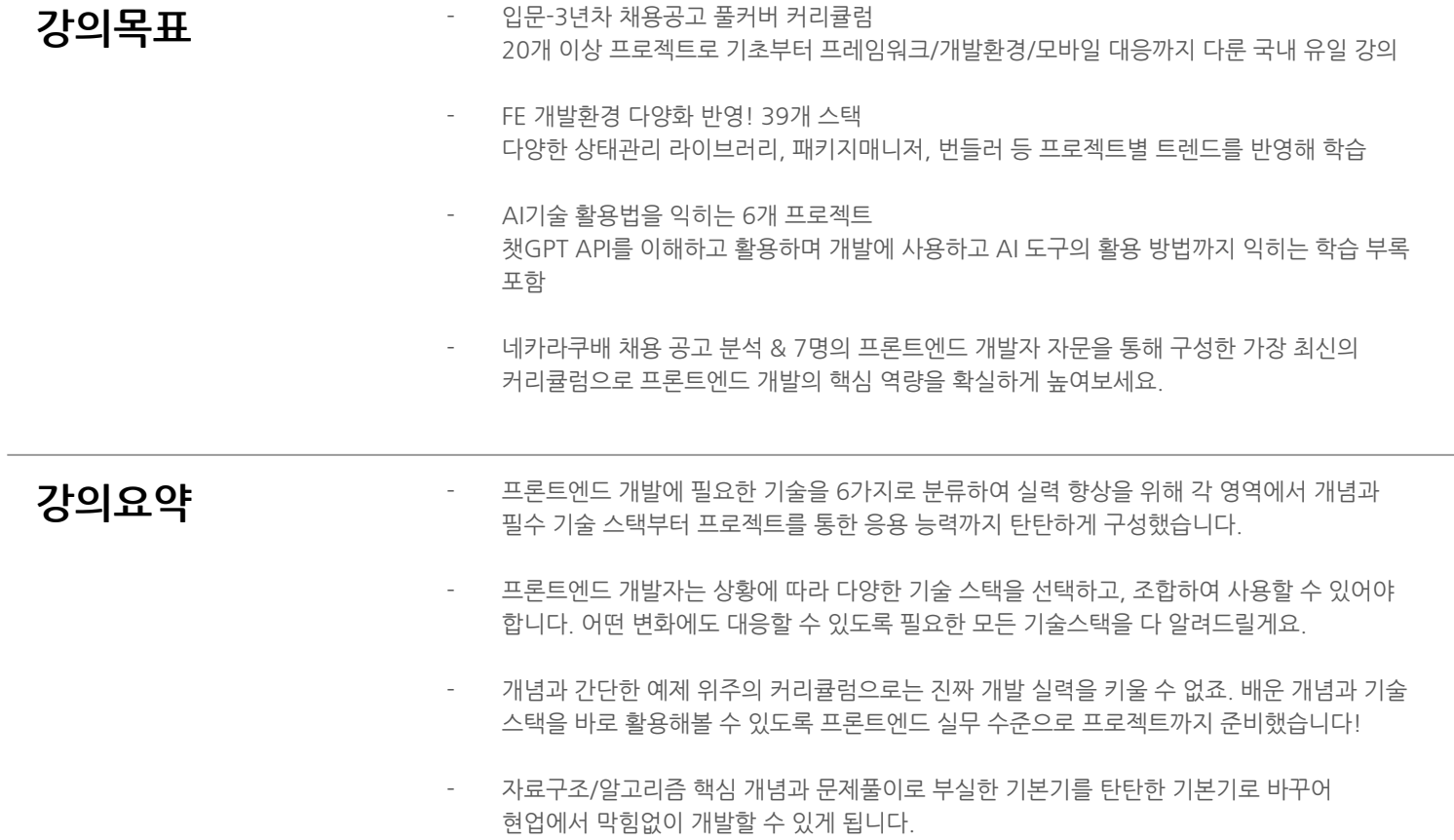

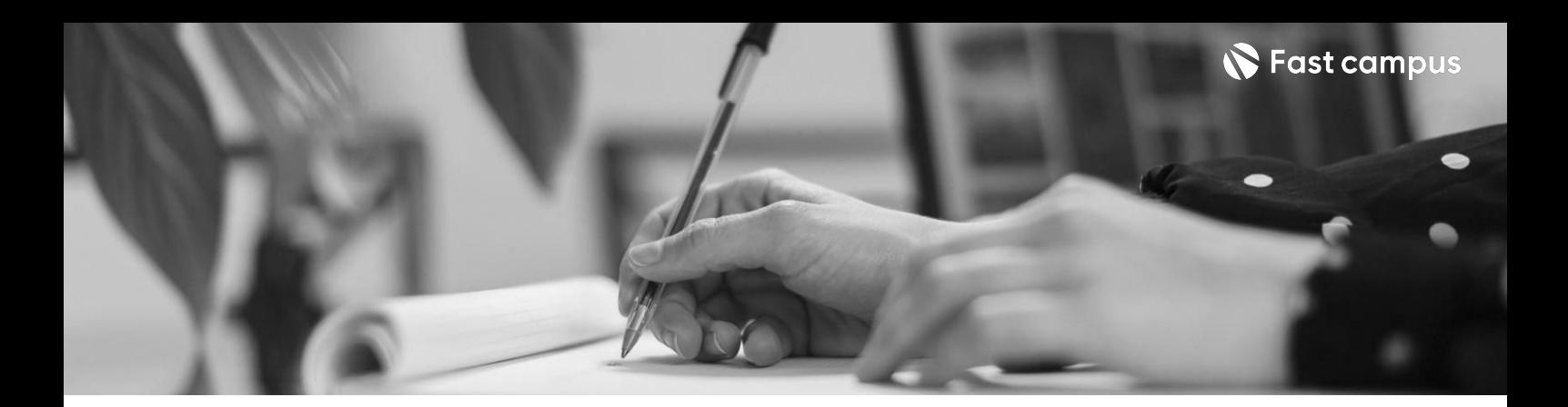

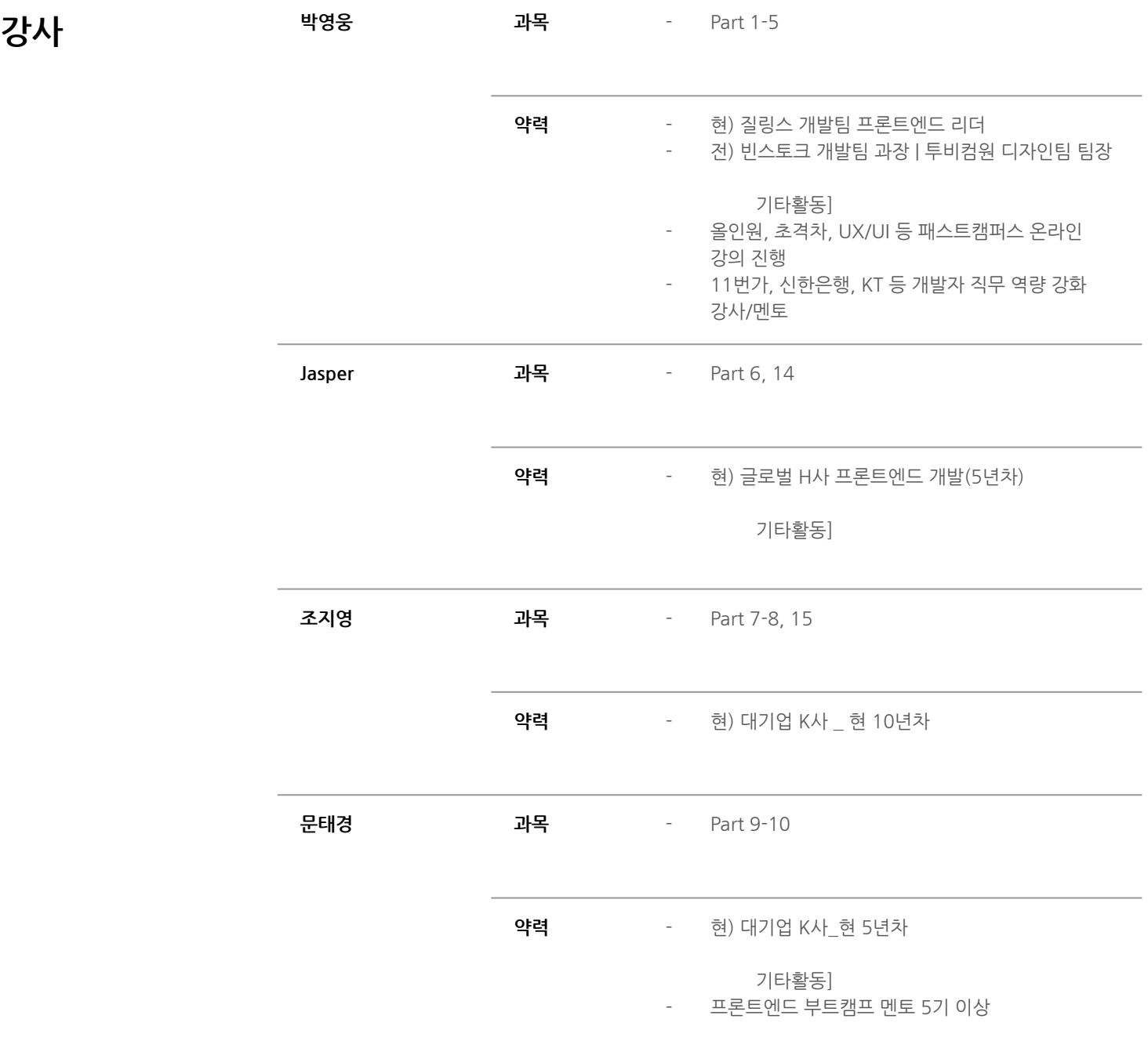

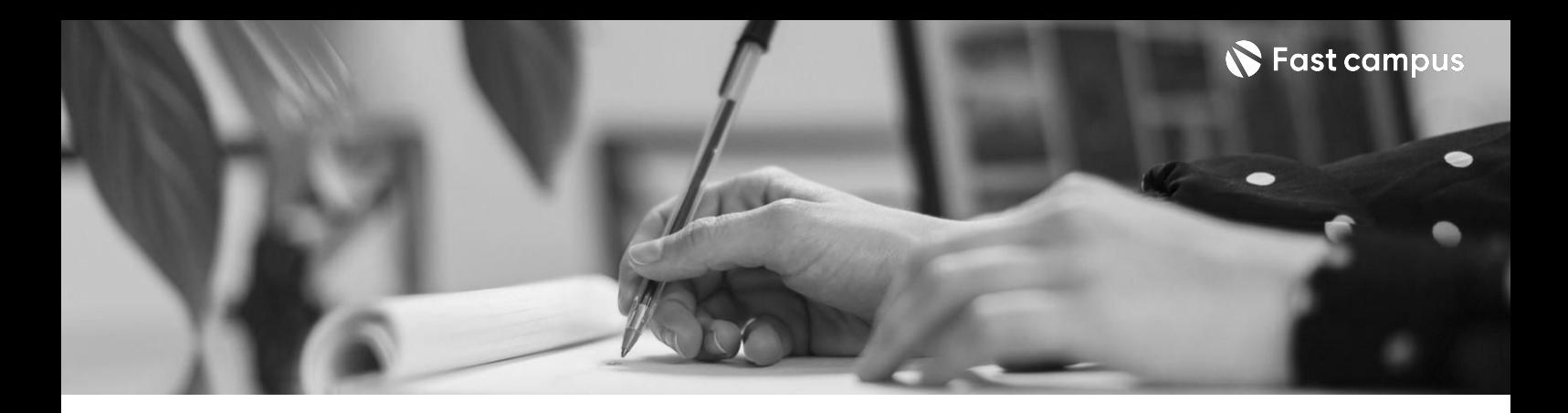

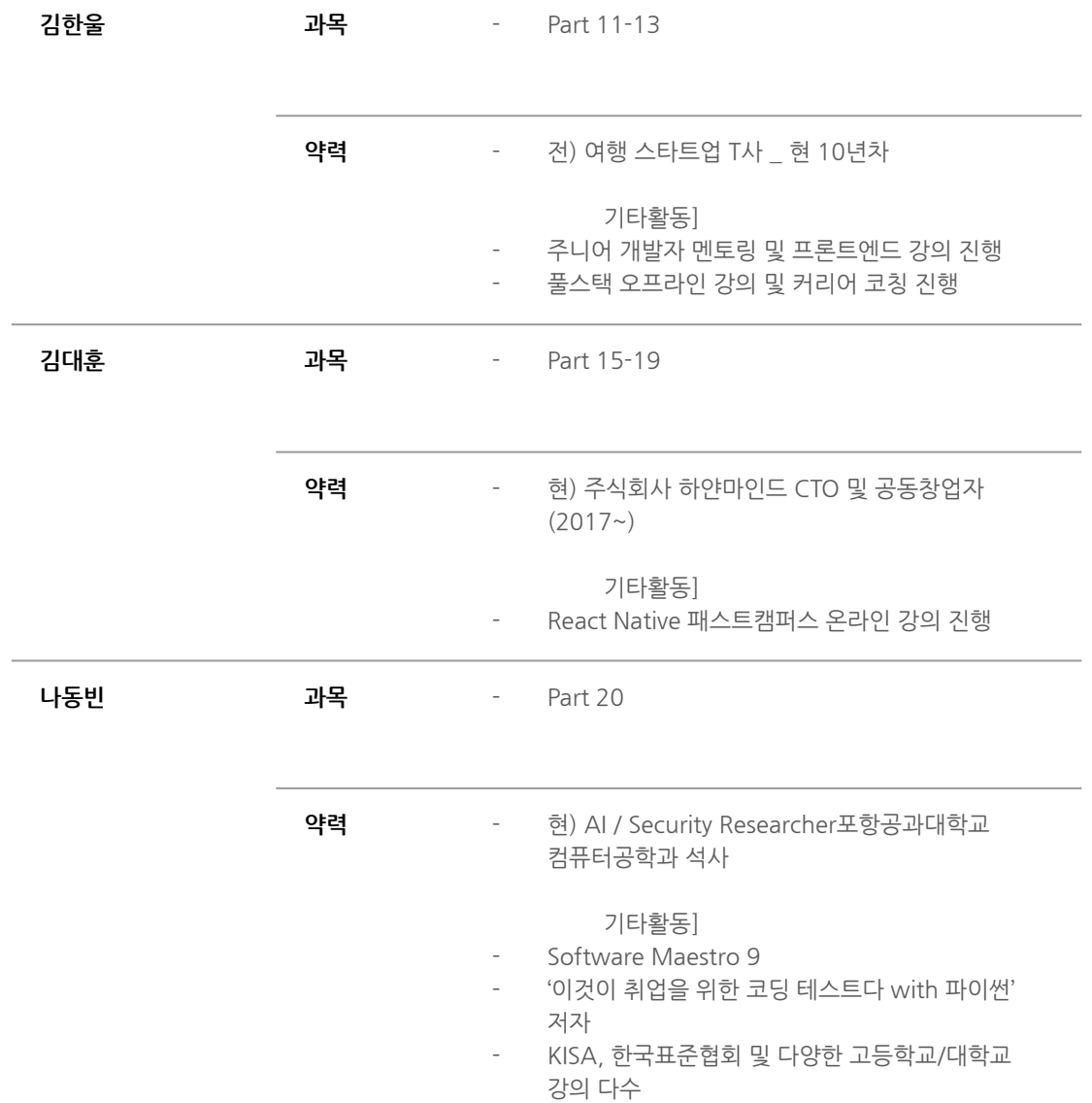

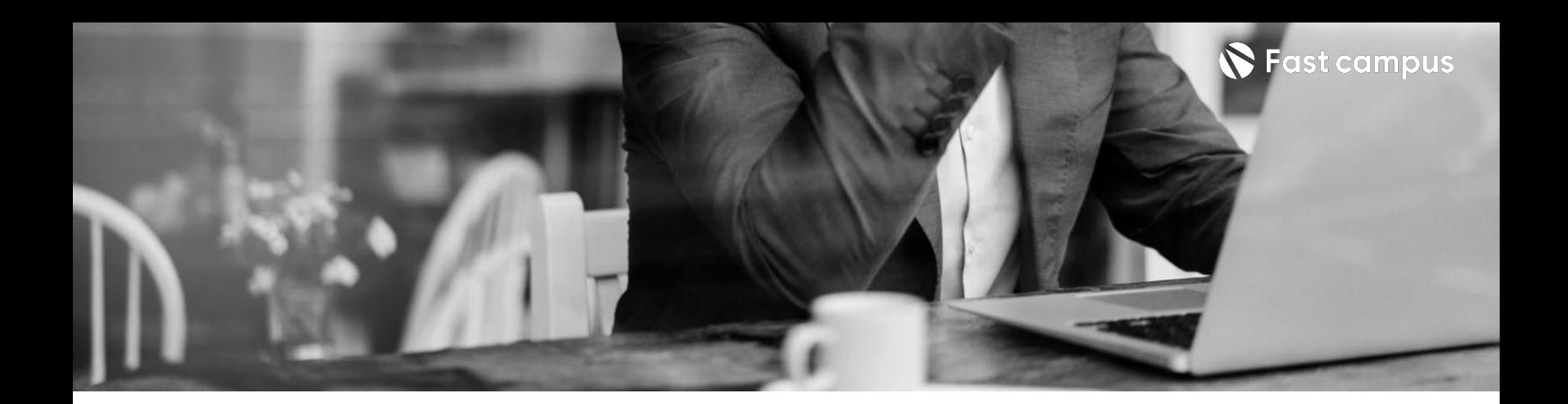

**CH01.프론트엔드개발자를위한로드맵정리** 01.프론트엔드개발자를위한로드맵정리

**Class01.웹 뼈대및UI구현.**

**Intro.개발첫 걸음을떼는 그대에게**

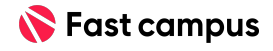

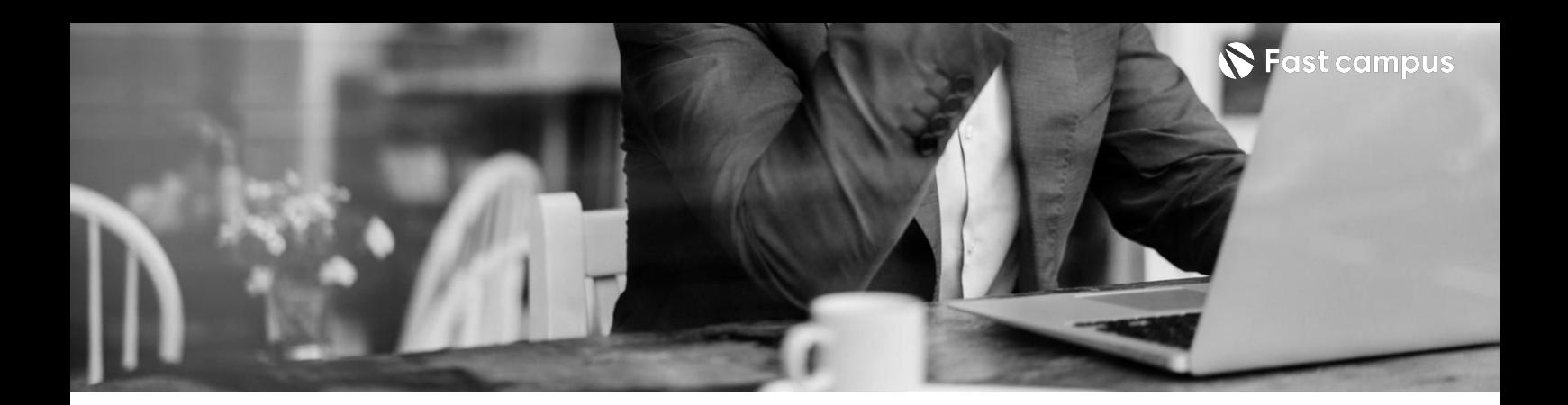

**Class01.웹 뼈대및UI구현.**

**Part 1.HTML/CSS/JS 기초:스타벅스 웹사이트UI 클론**

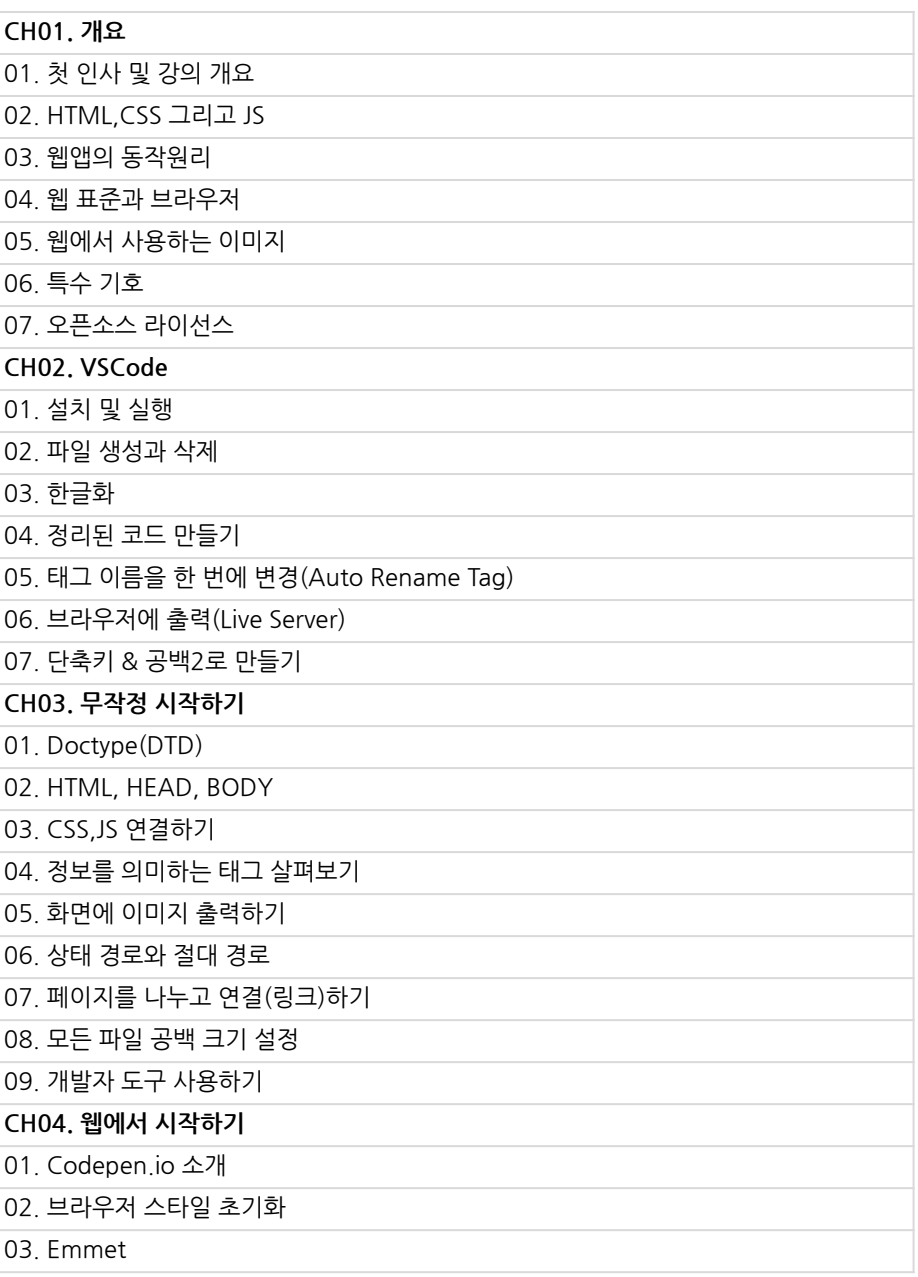

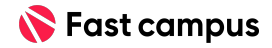

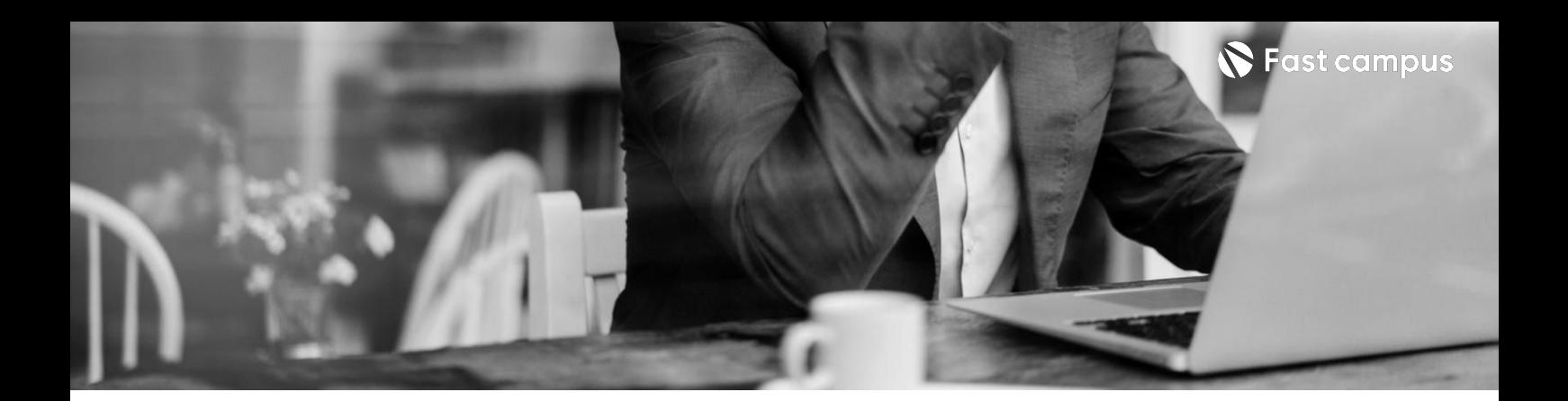

**Class01.웹 뼈대및UI구현.**

**Part 1.HTML/CSS/JS 기초:스타벅스 웹사이트UI 클론**

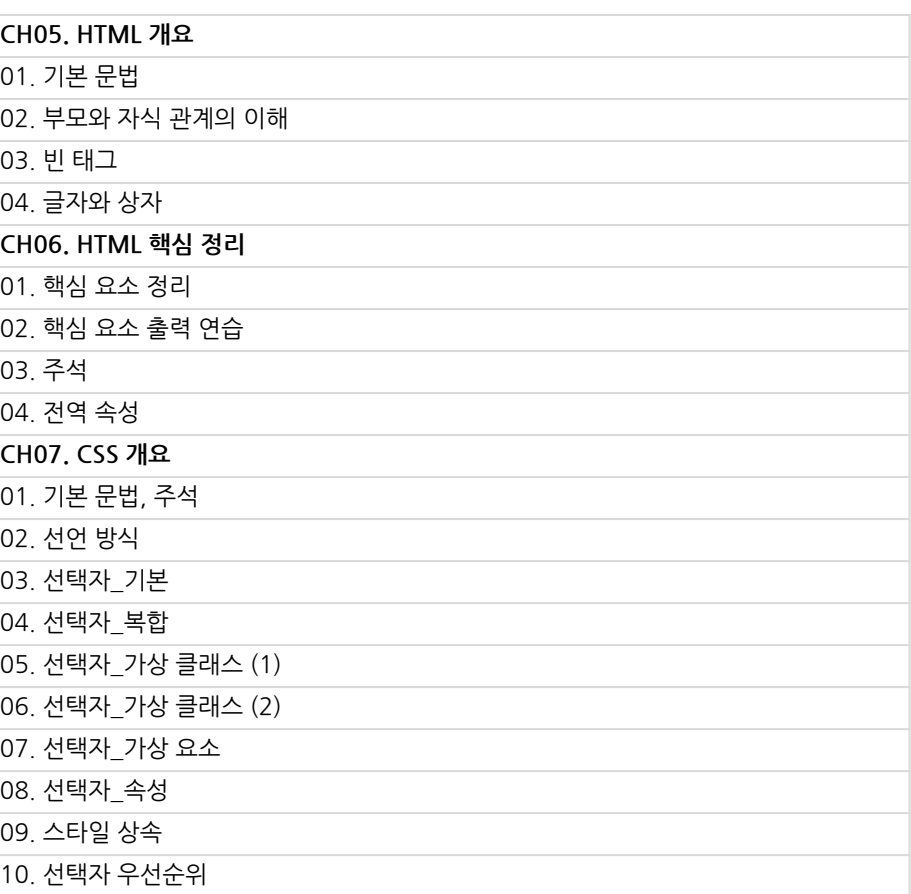

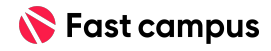

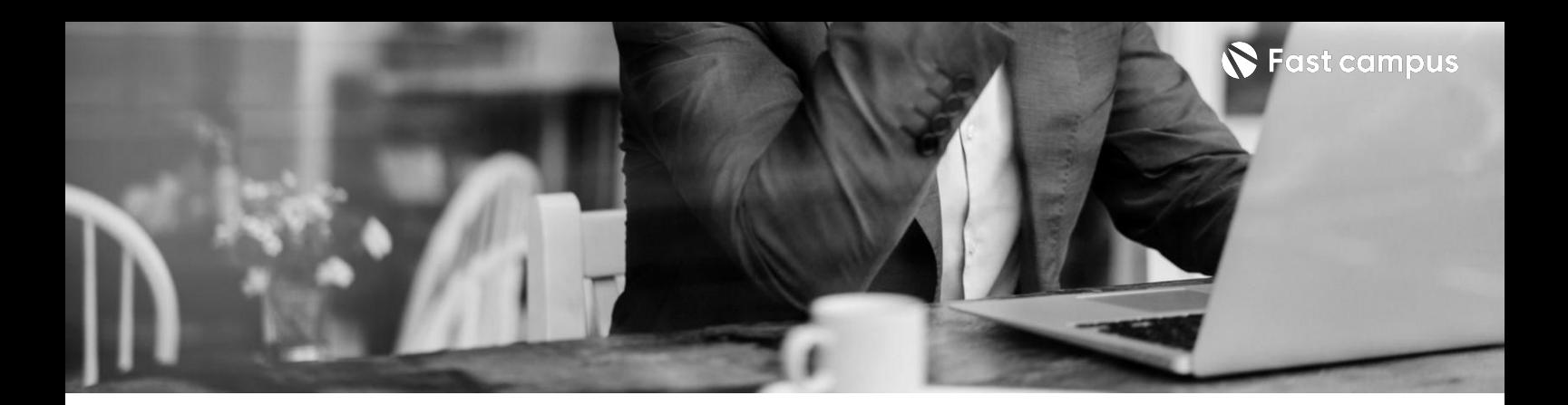

**Class01.웹 뼈대및UI구현.**

**Part 1.HTML/CSS/JS 기초:스타벅스 웹사이트UI 클론**

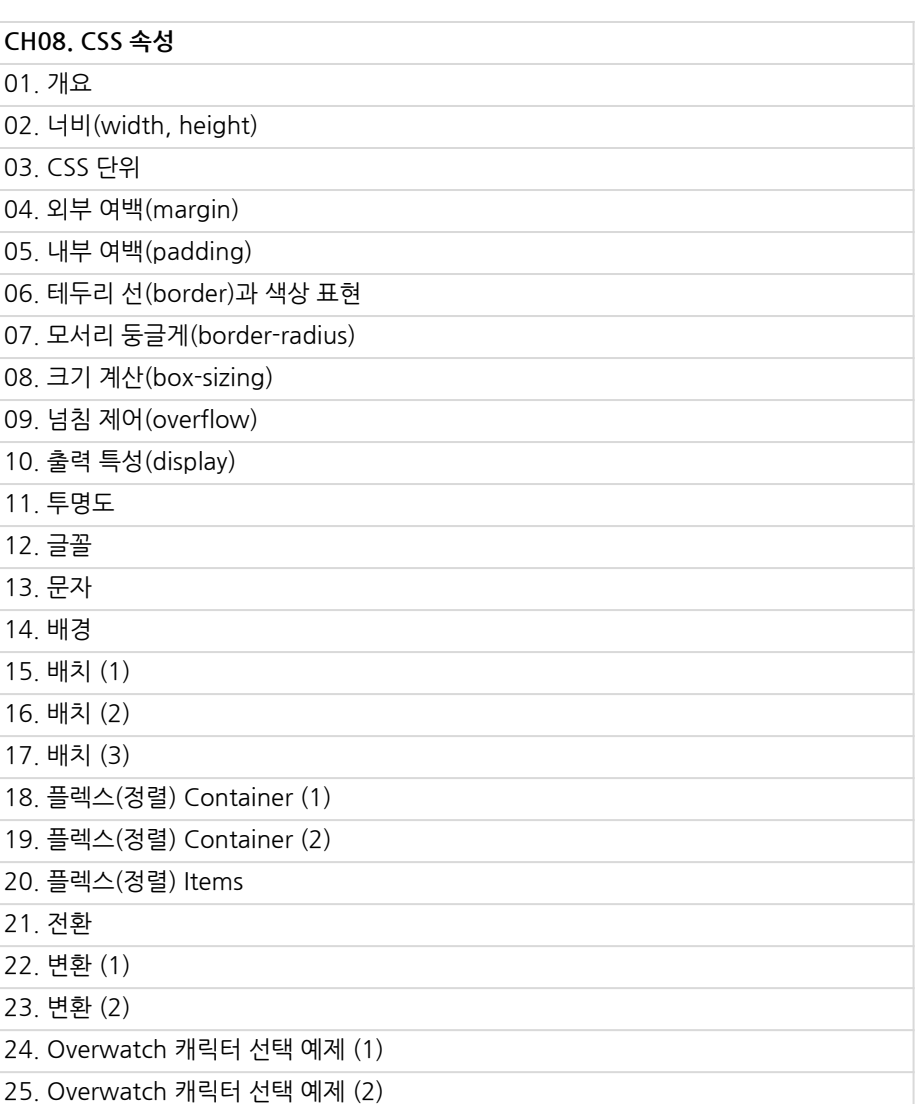

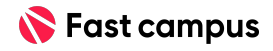

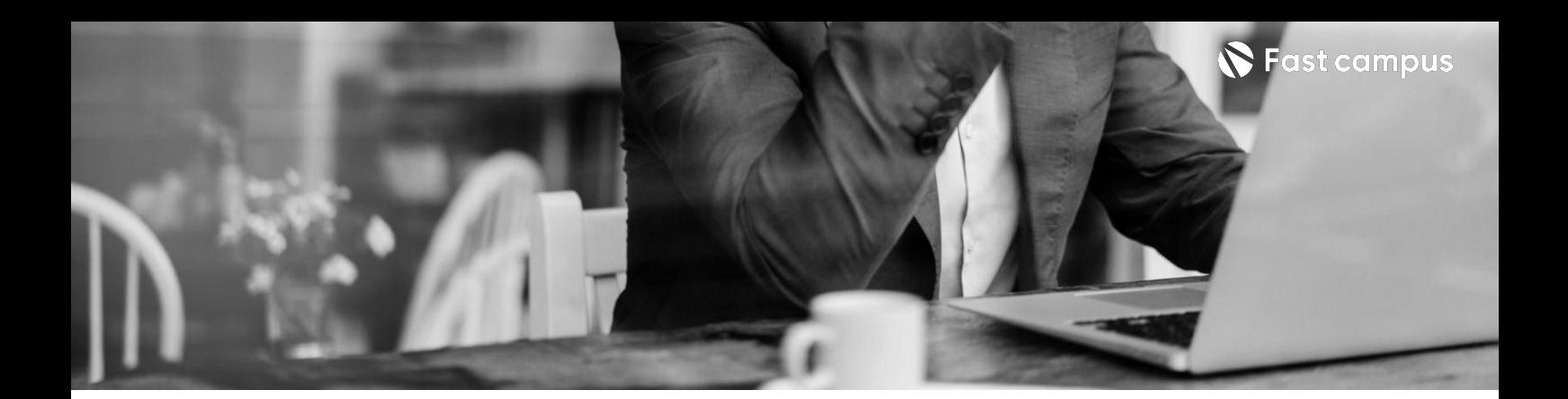

**Class01.웹 뼈대및UI구현.**

**Part 1.HTML/CSS/JS 기초:스타벅스 웹사이트UI 클론**

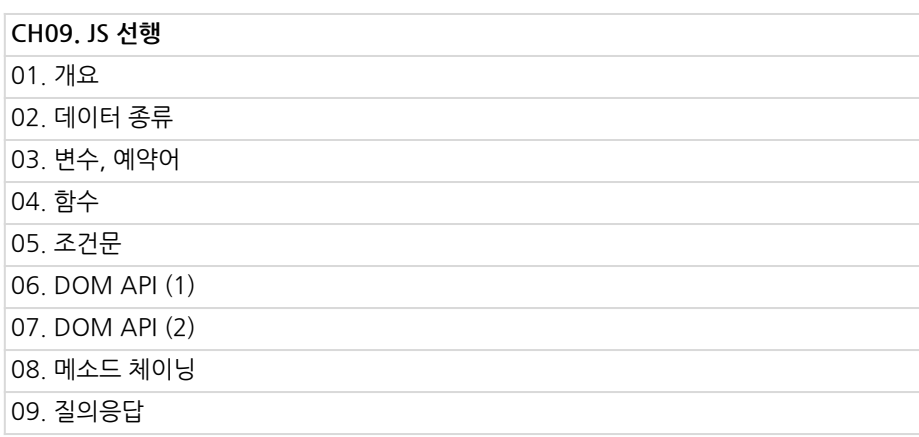

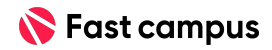

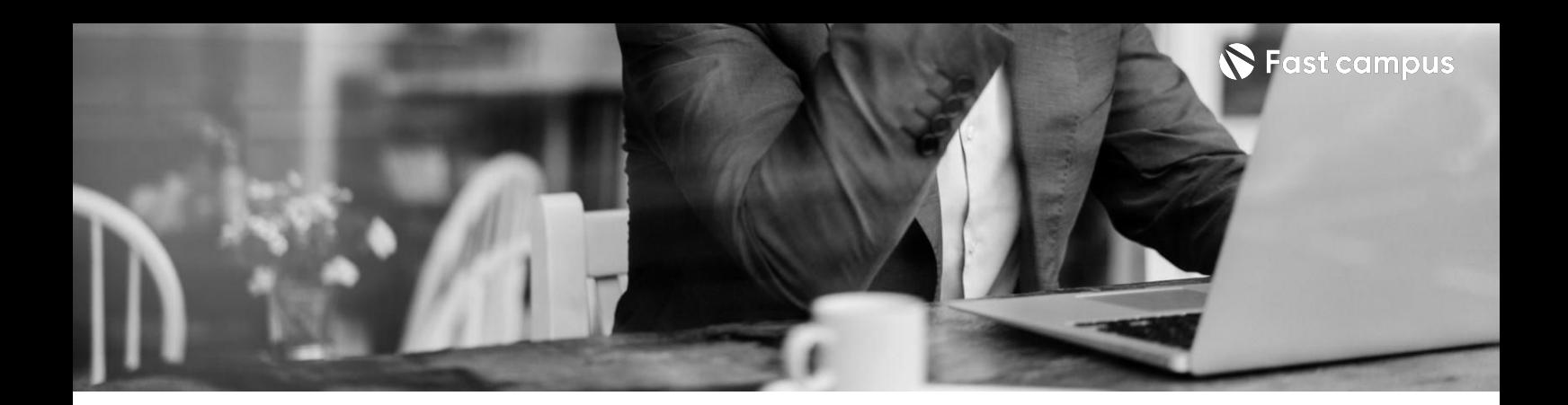

**Class01.웹 뼈대및UI구현.**

**Part 1.HTML/CSS/JS 기초:스타벅스 웹사이트UI 클론**

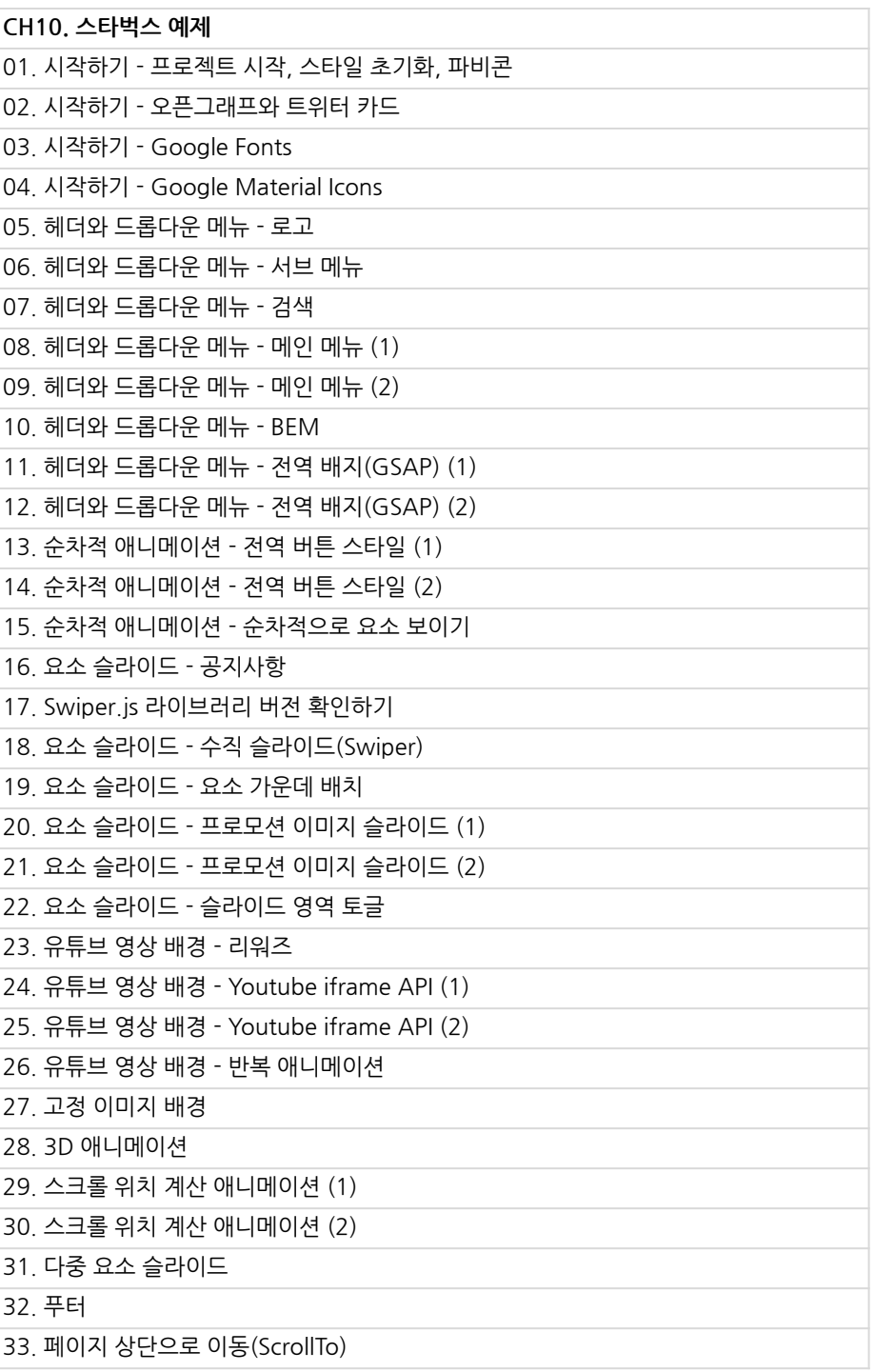

본 과정은 현재 촬영 및 편집이 진행되고 있는 사전 판매 중인 강의입니다.

**해당교육과정소개서는변경되거나추가될수있습니다.**

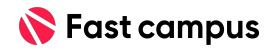

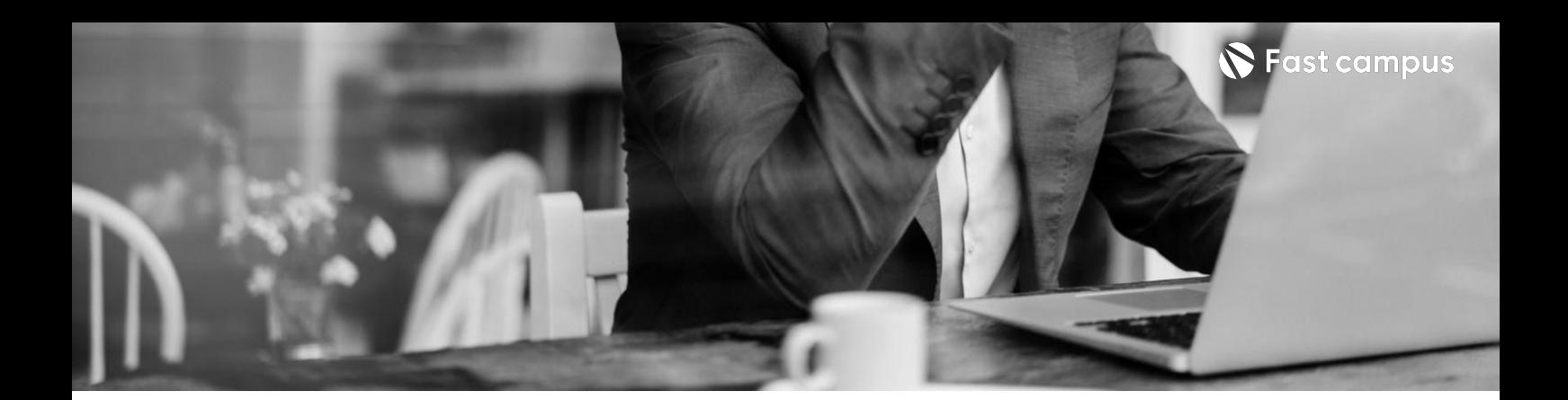

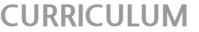

**Class01.웹 뼈대및UI구현.**

**Part2.Git을 활용한버전관리**

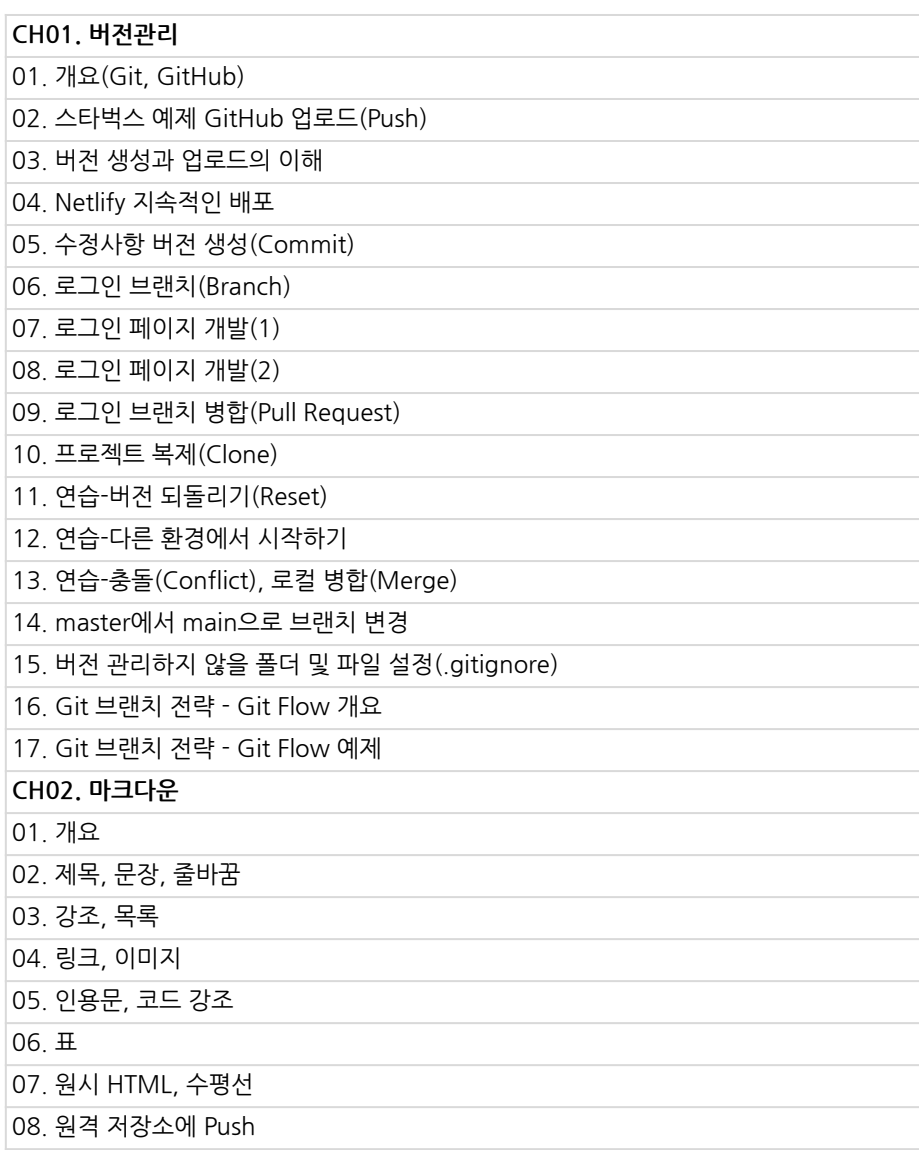

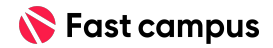

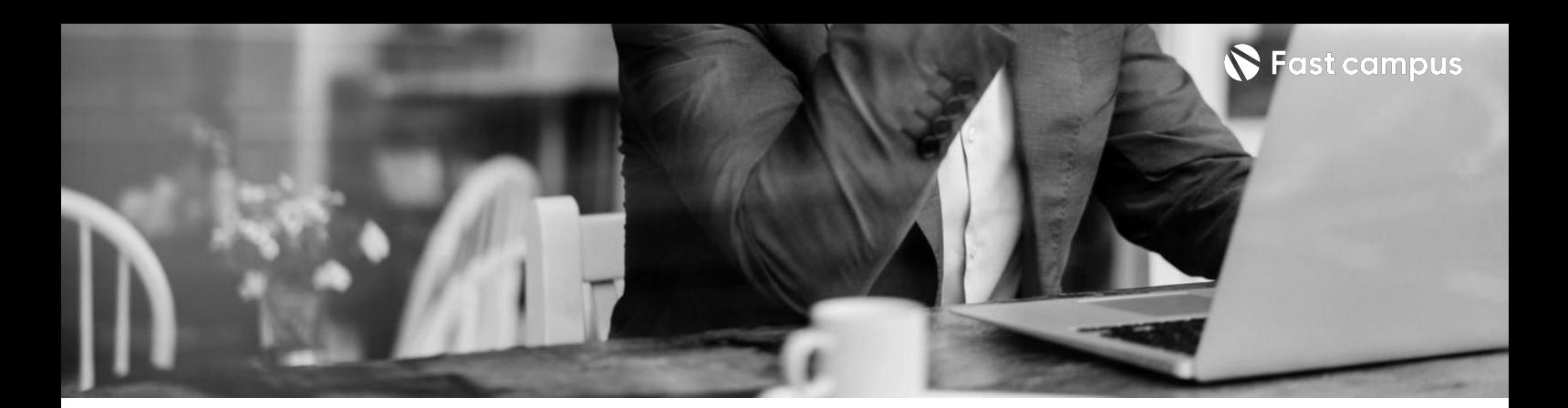

**Class01.웹 뼈대및UI구현.**

**Part3. HTML/CSS/JS 응용:애플 아이패드반응형 웹사이트**

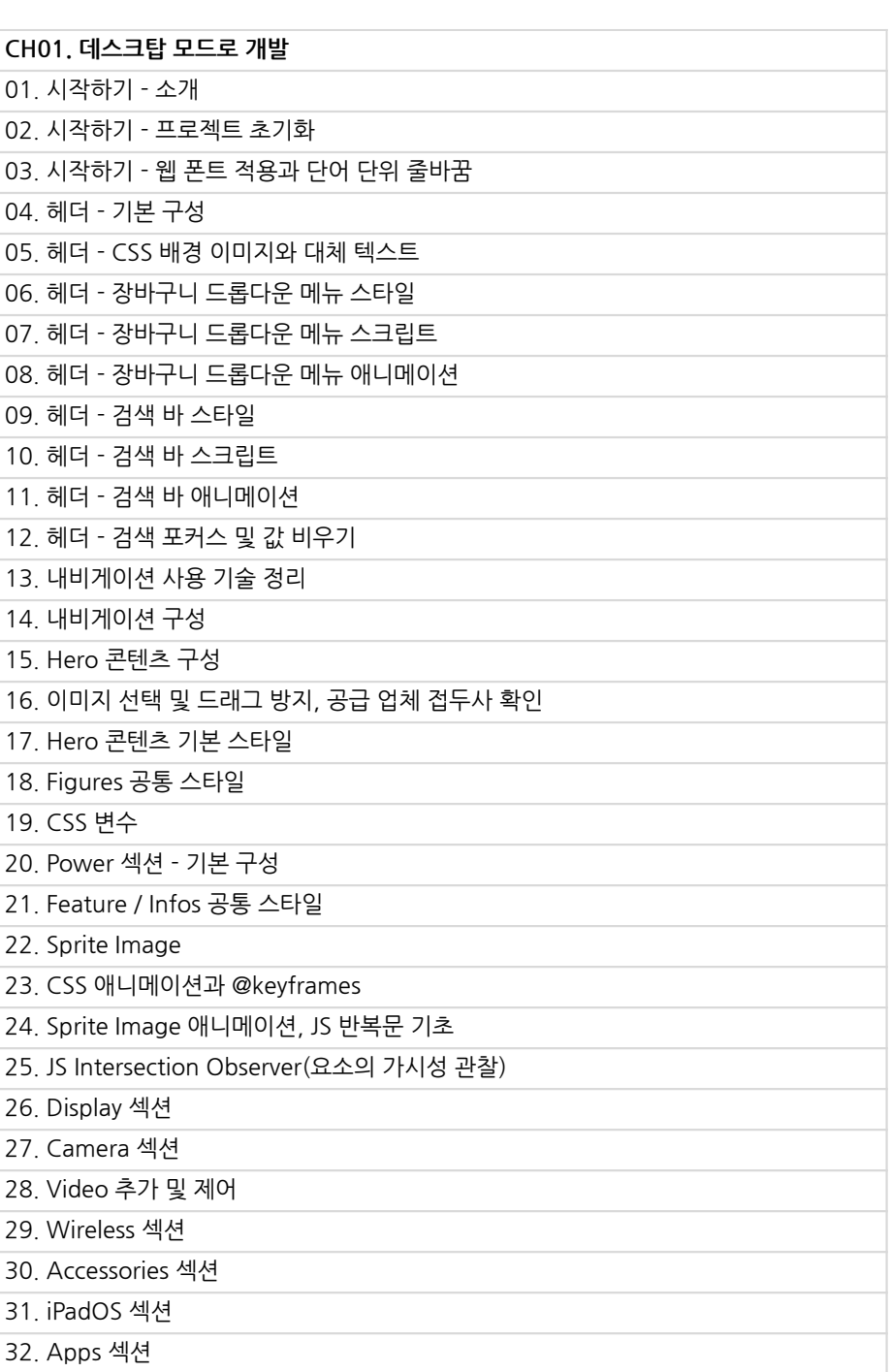

본 과정은 현재 촬영 및 편집이 진행되고 있는 사전 판매 중인 강의입니다.

**해당교육과정소개서는변경되거나추가될수있습니다.**

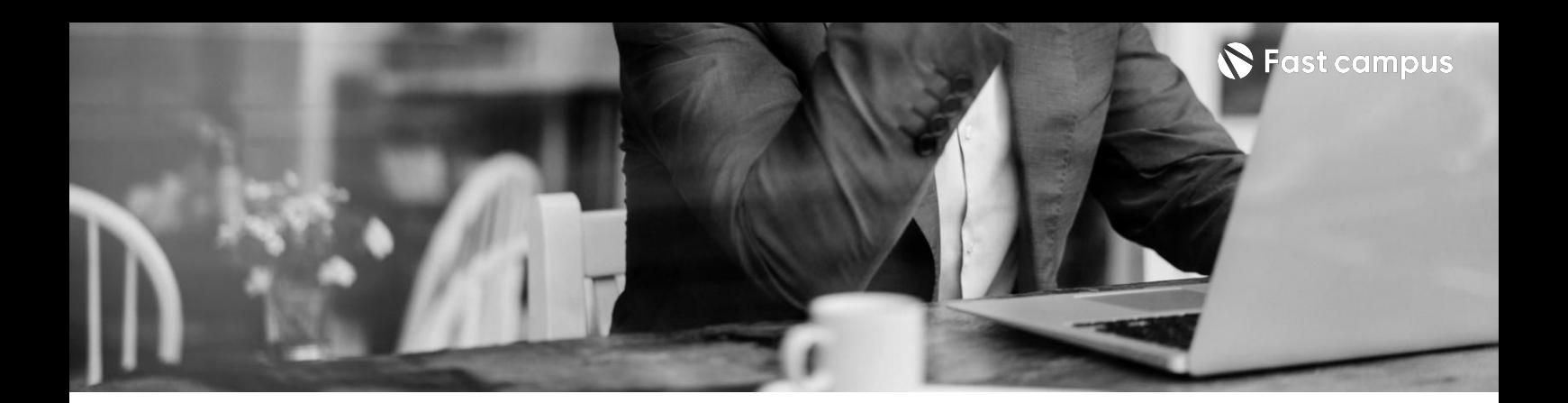

**Class01.웹 뼈대및UI구현.**

**Part3. HTML/CSS/JS 응용:애플 아이패드반응형 웹사이트**

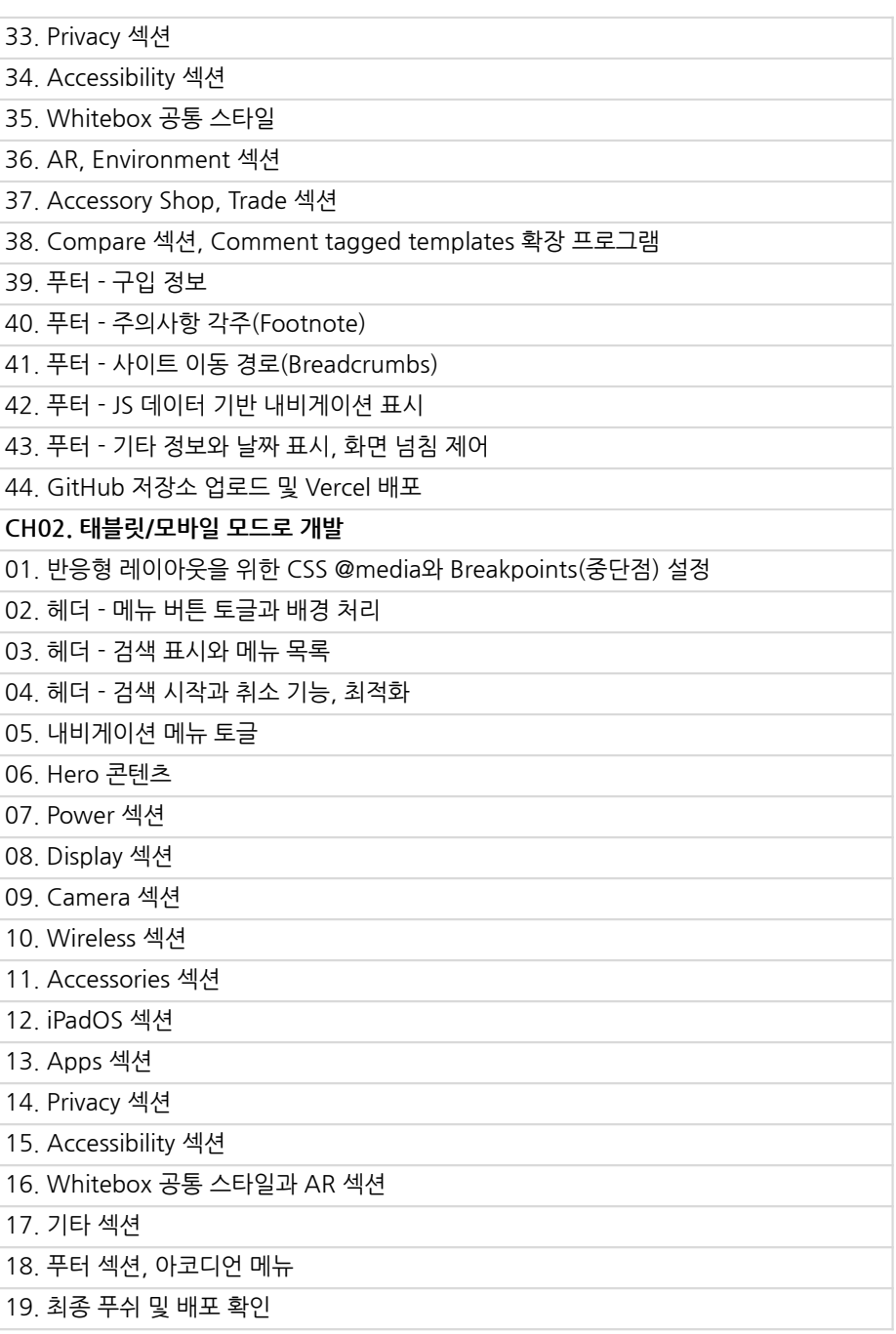

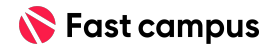

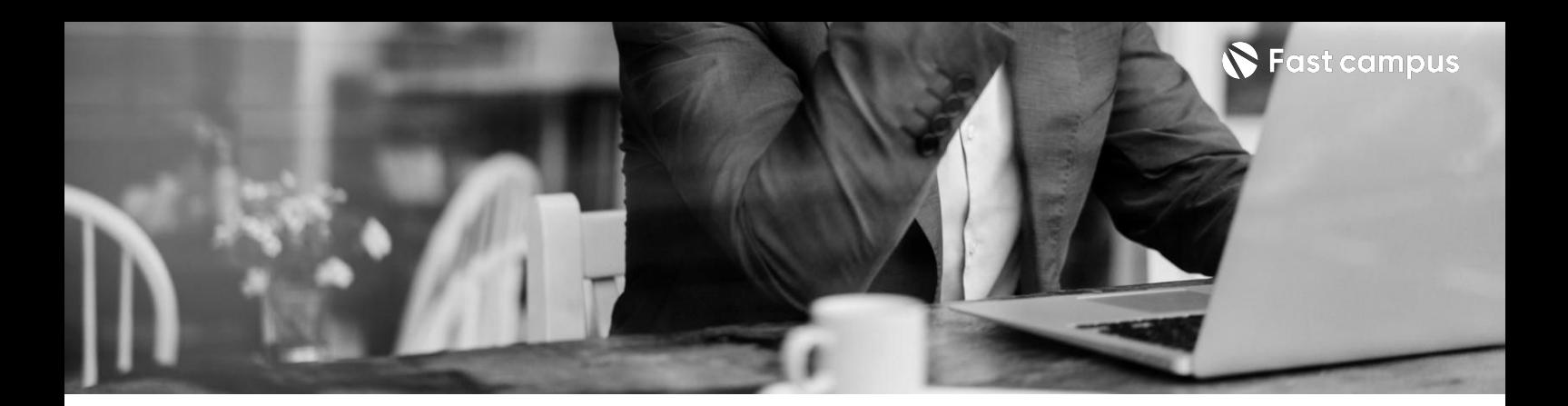

**Class01.웹 뼈대및UI구현.**

**Part4. JavaScript 마스터:API로 영화검색사이트**

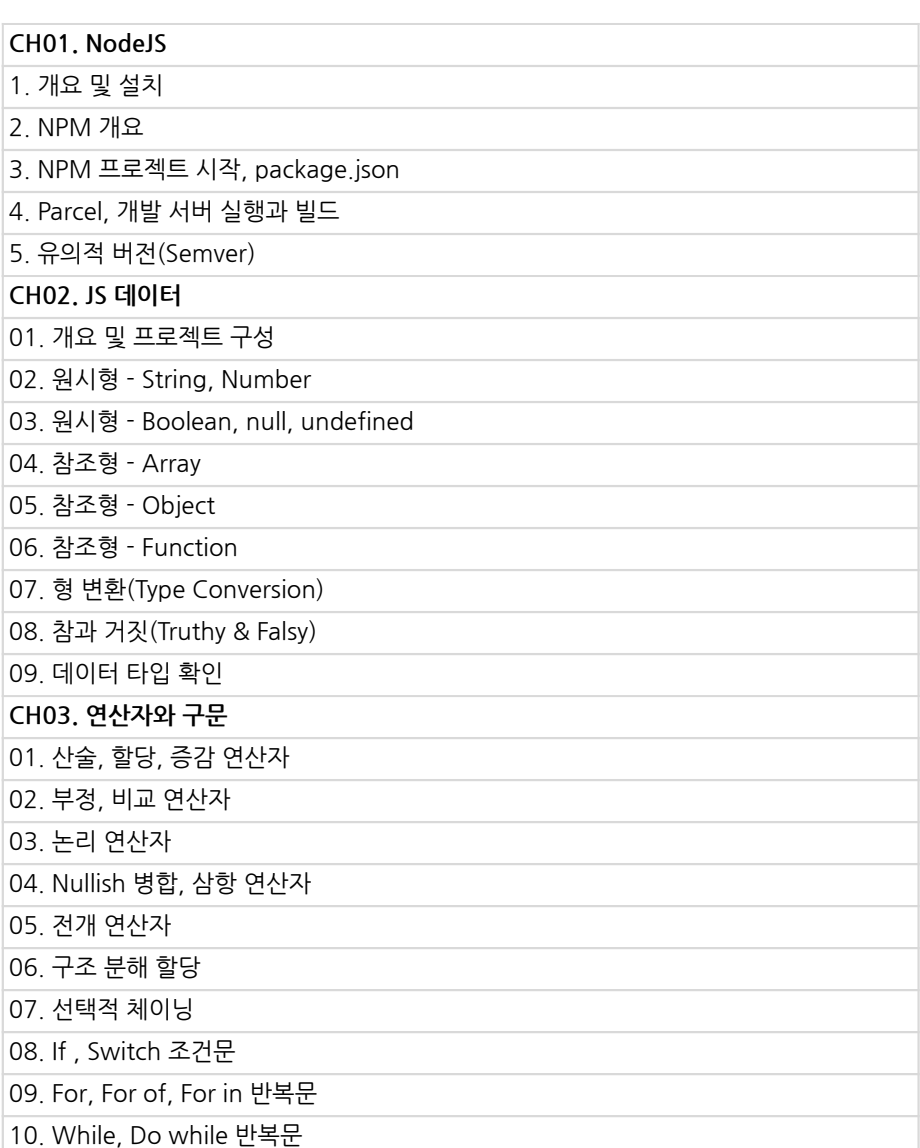

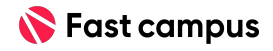

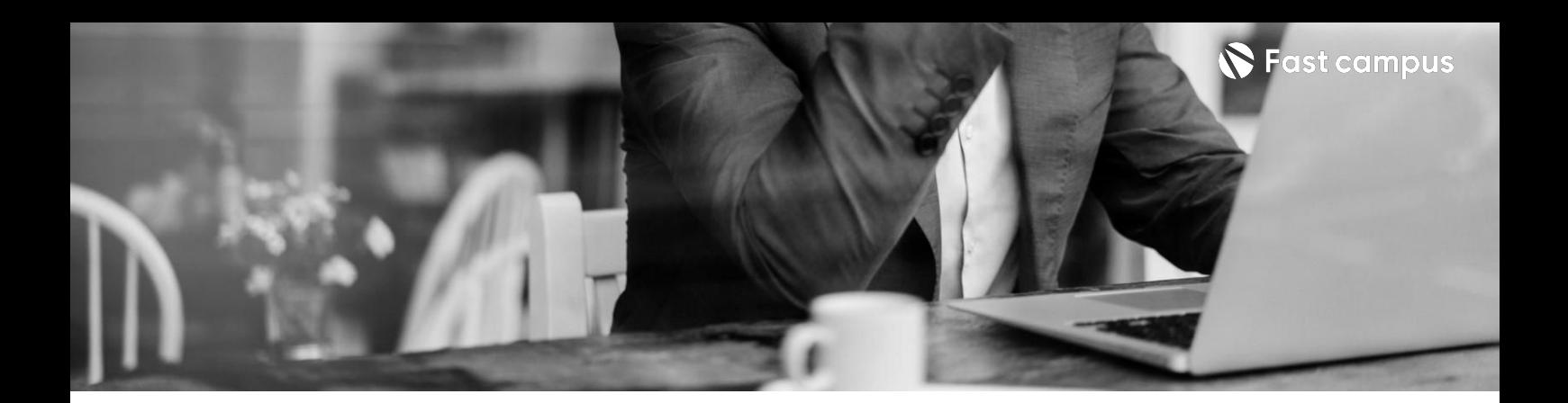

**Class01.웹 뼈대및UI구현.**

**Part4. JavaScript 마스터:API로 영화검색사이트**

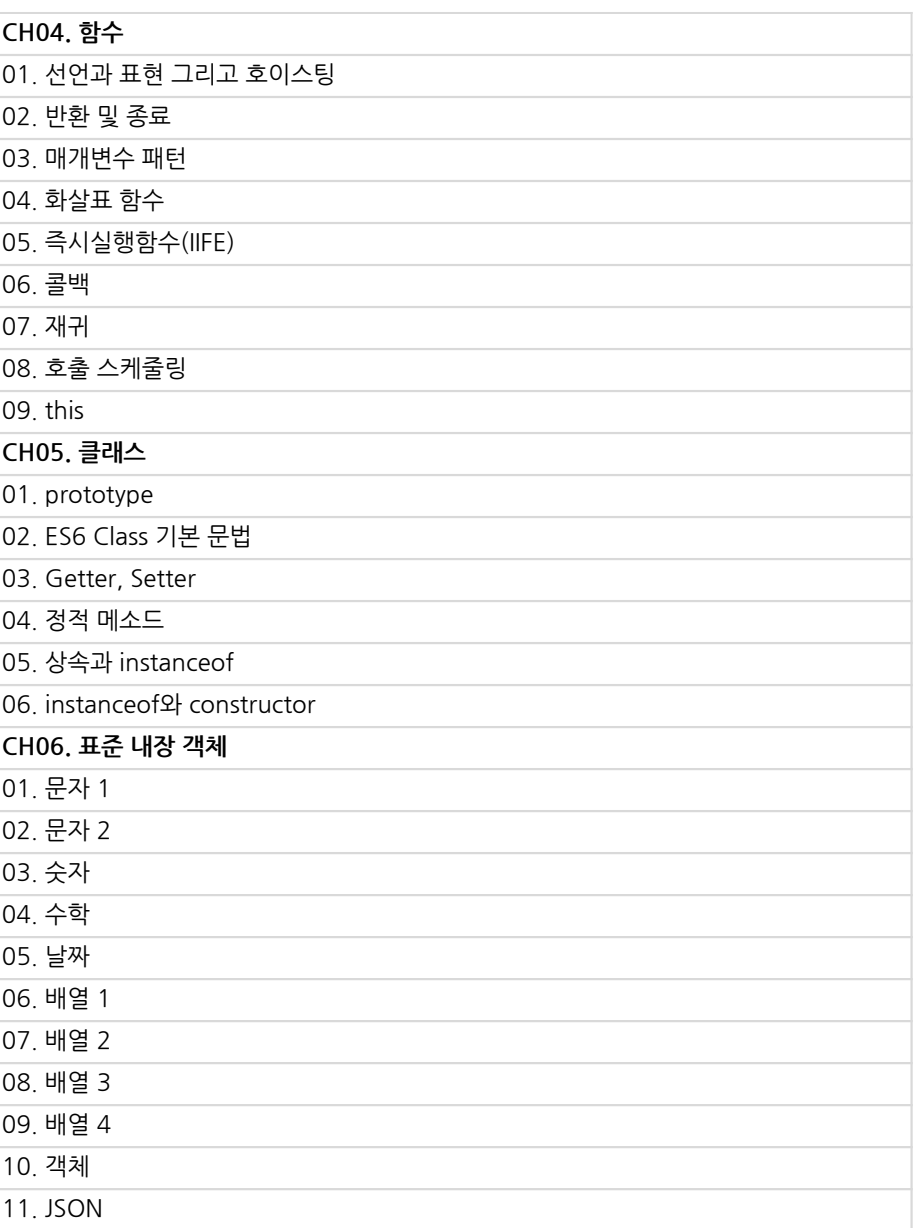

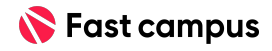

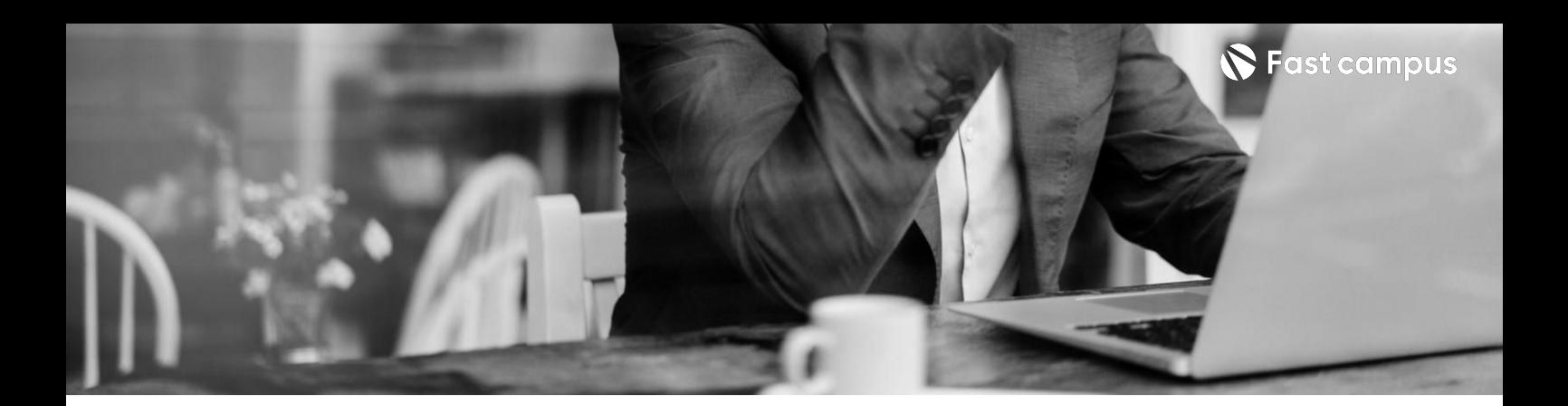

**Class01.웹 뼈대및UI구현.**

**Part4. JavaScript 마스터:API로 영화검색사이트**

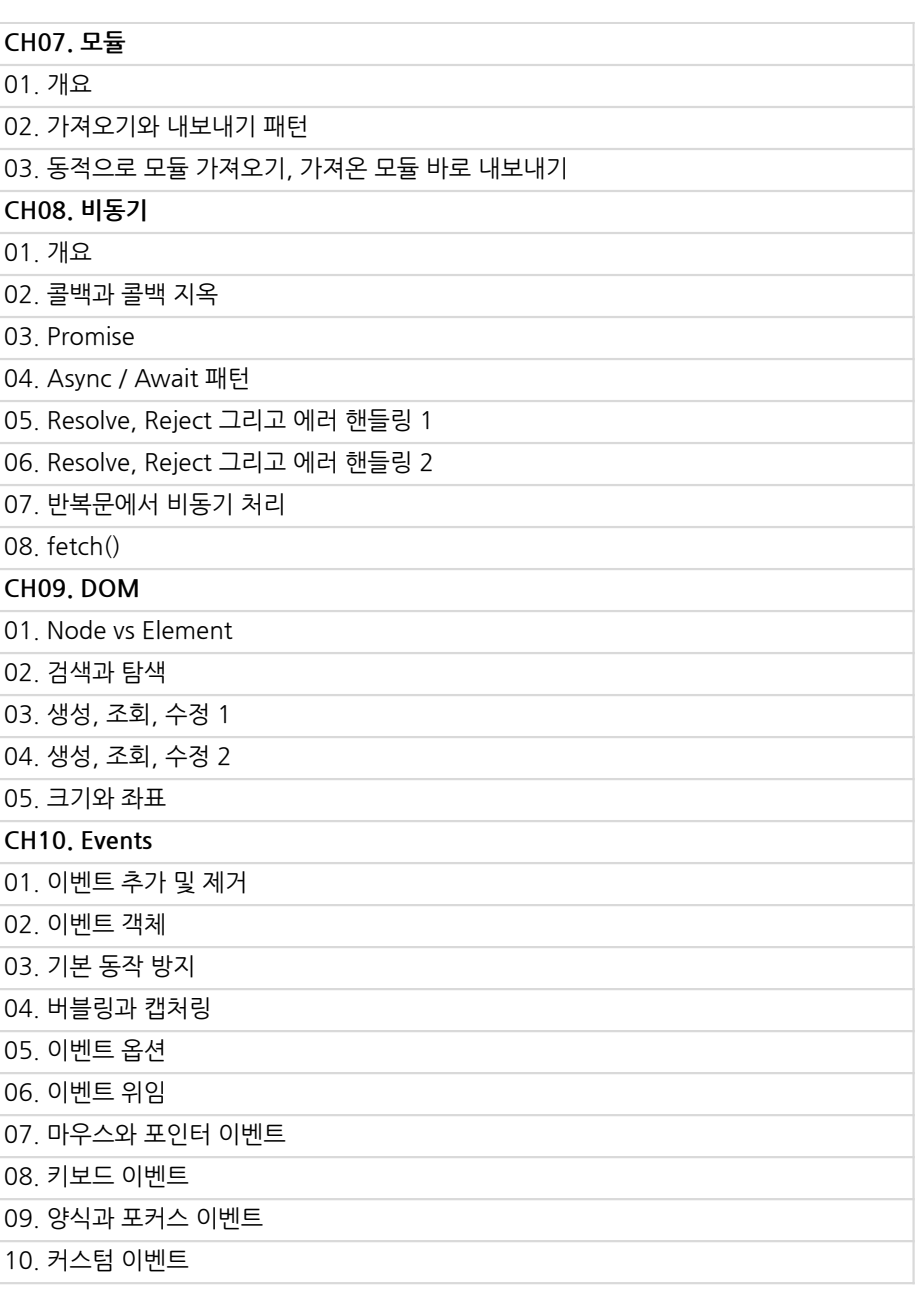

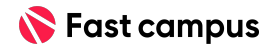

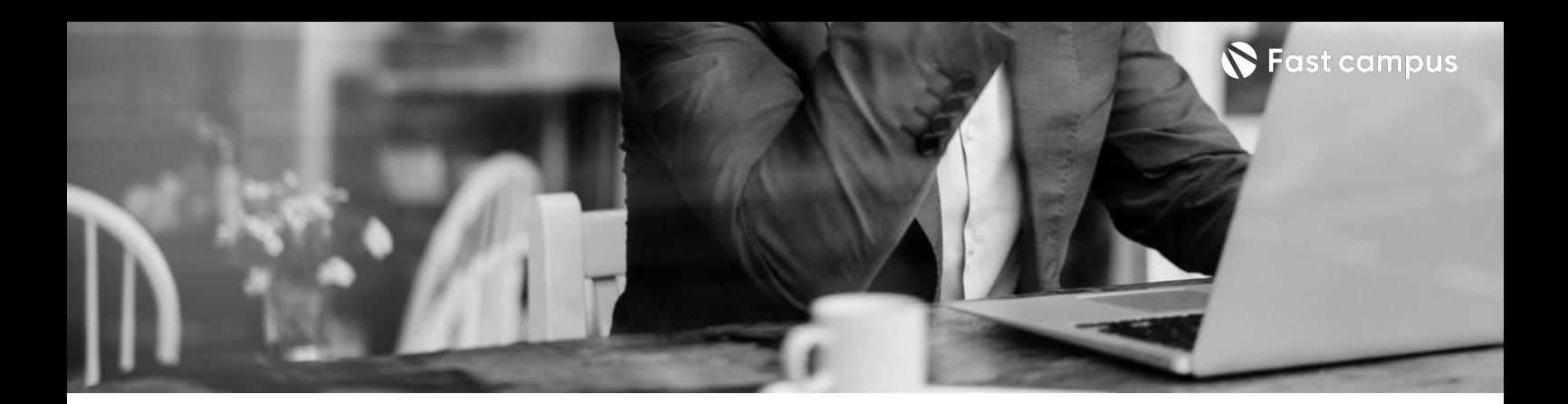

**Class01.웹 뼈대및UI구현.**

**Part4. JavaScript 마스터:API로 영화검색사이트**

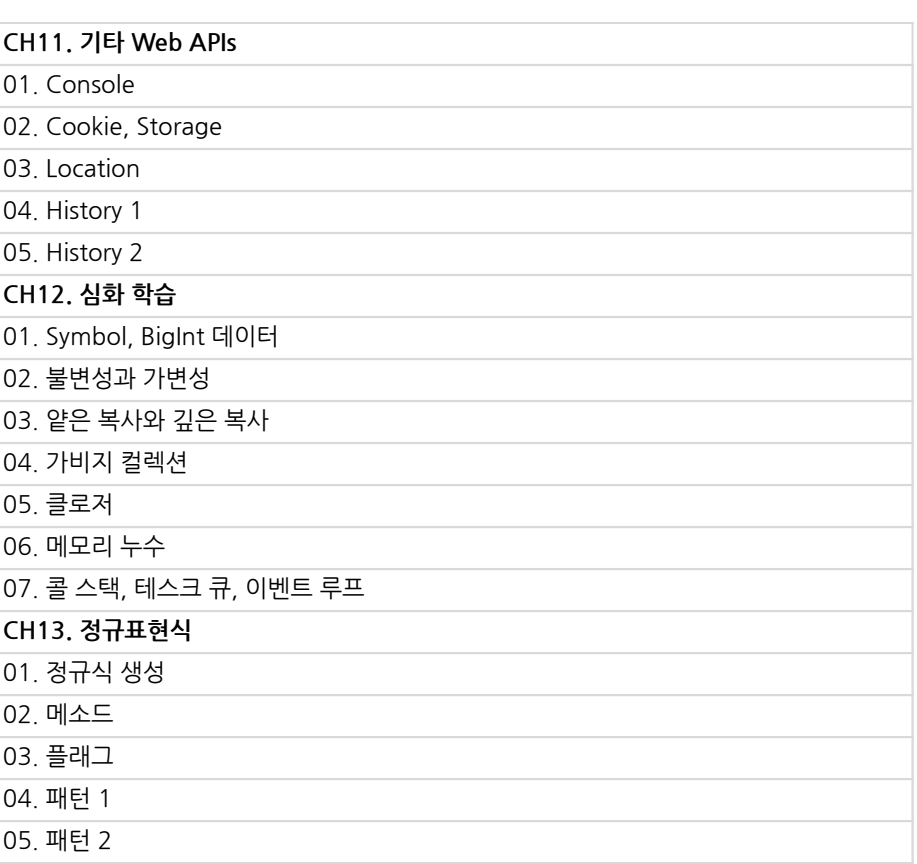

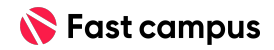

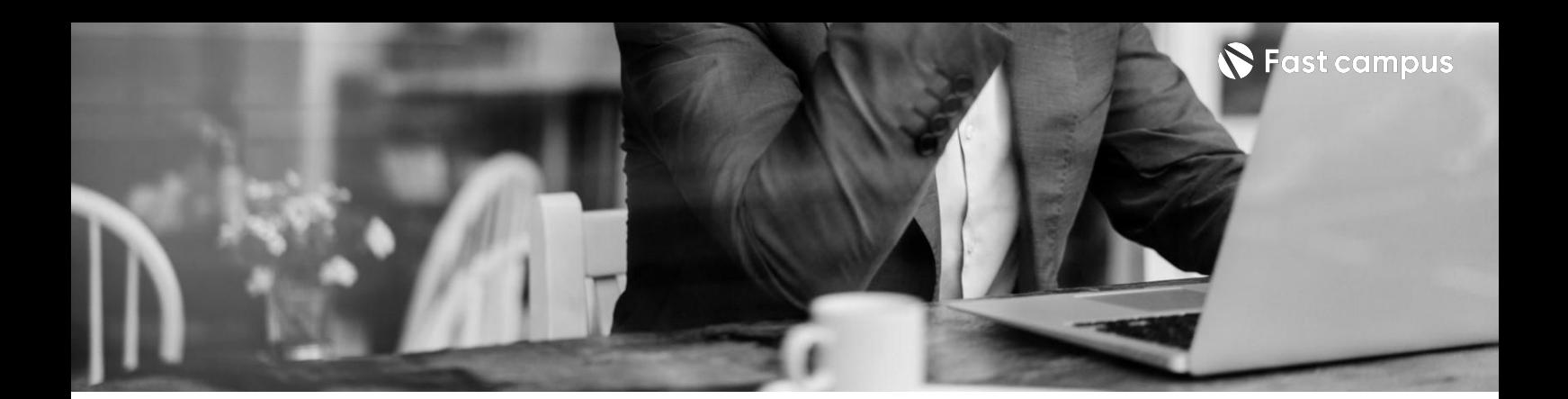

**Class01.웹 뼈대및UI구현.**

**Part4. JavaScript 마스터:API로 영화검색사이트**

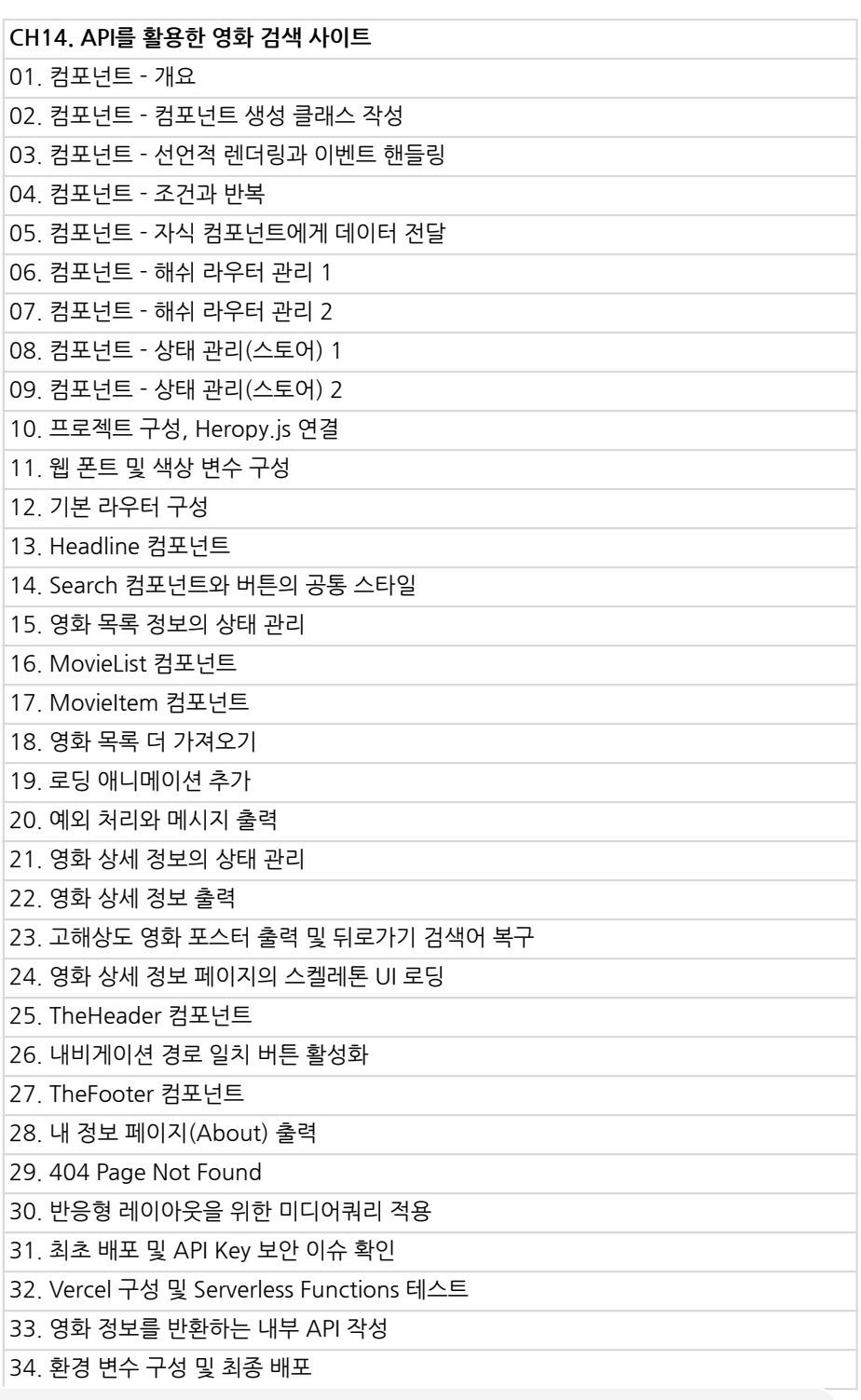

본 과정은 현재 촬영 및 편집이 진행되고 있는 사전 판매 중인 강의입니다.

**해당교육과정소개서는변경되거나추가될수있습니다.**

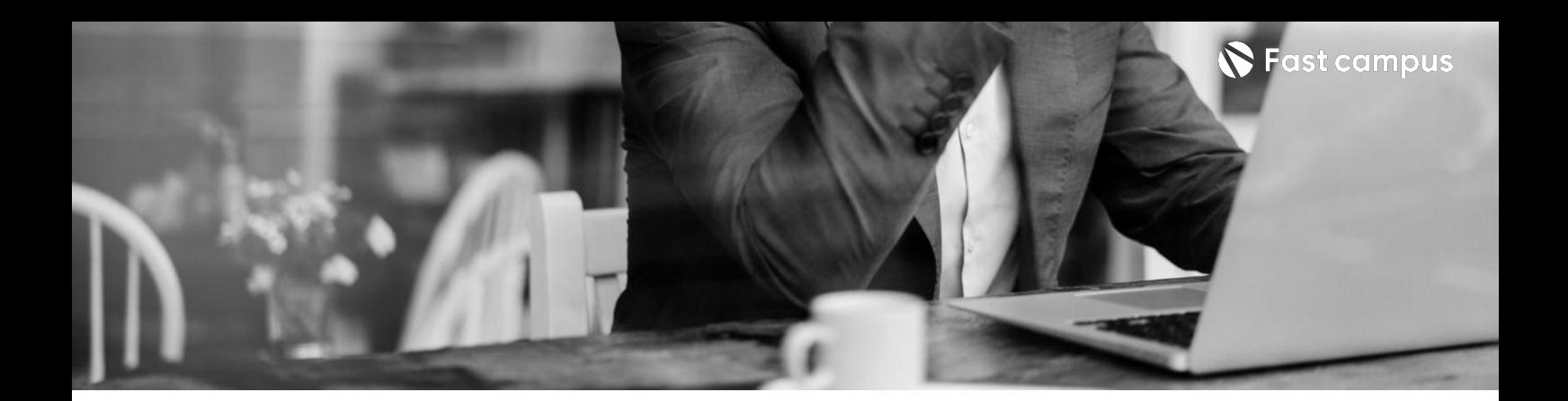

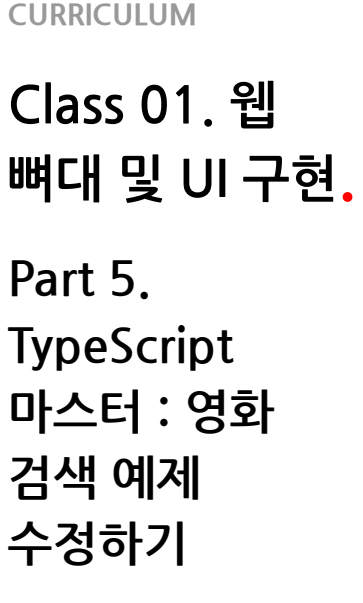

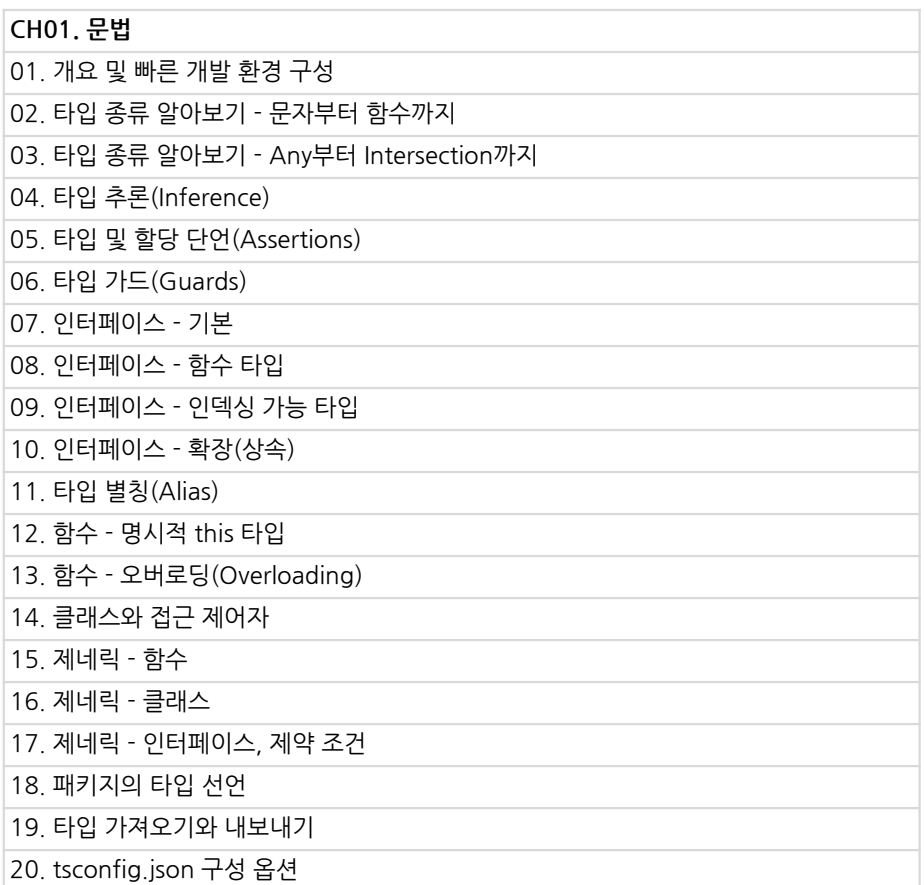

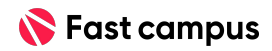

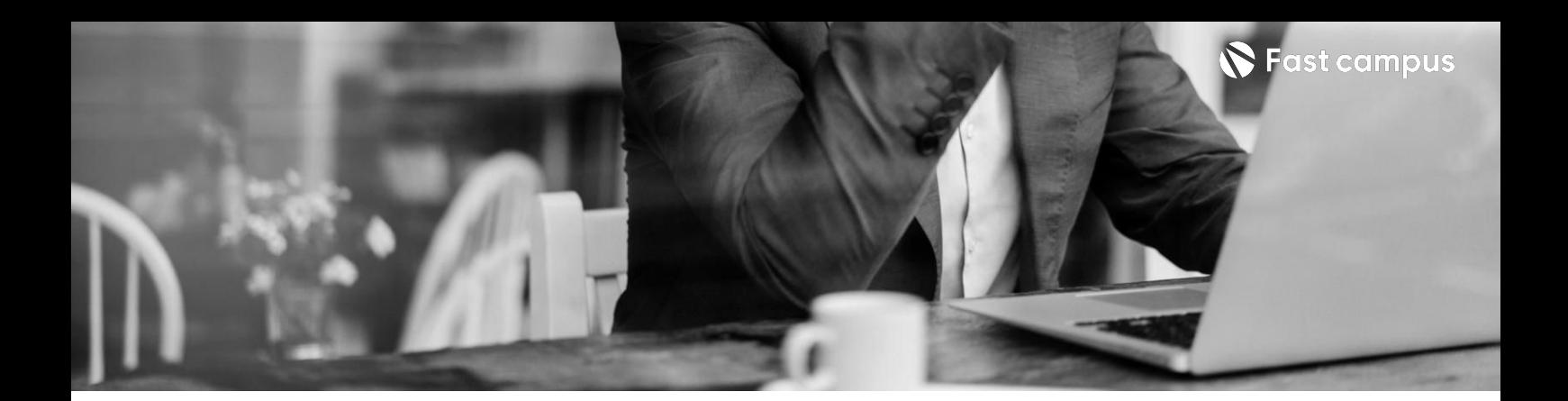

**Class01.웹 뼈대및UI구현. Part5. TypeScript 마스터:영화 검색예제 수정하기**

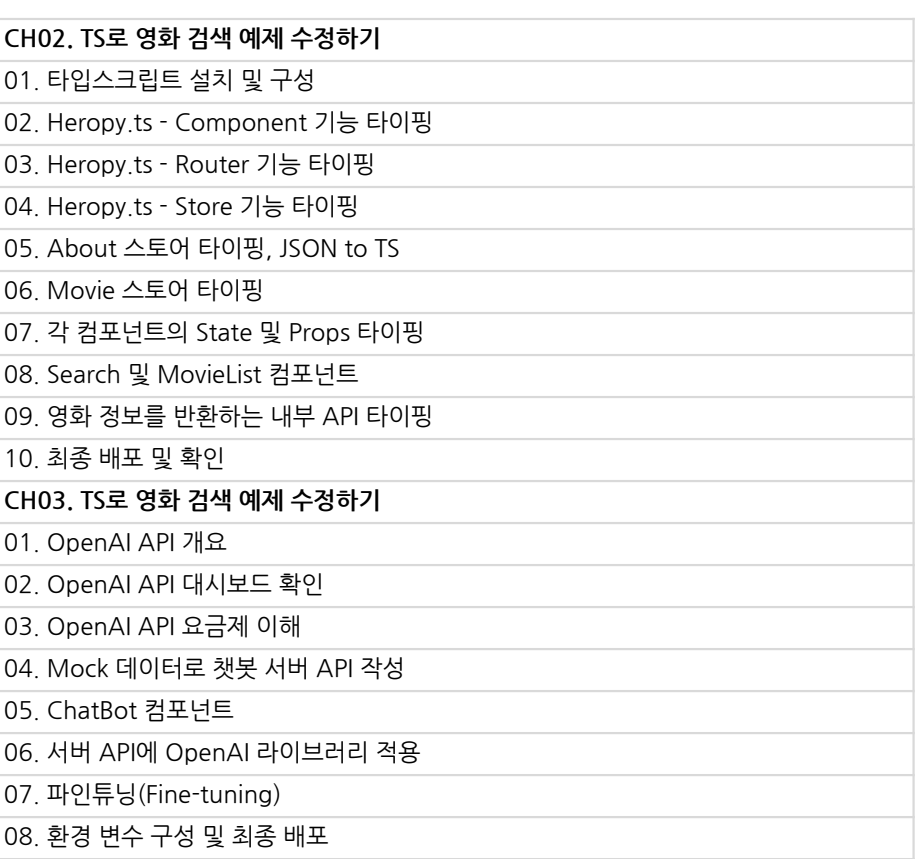

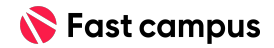

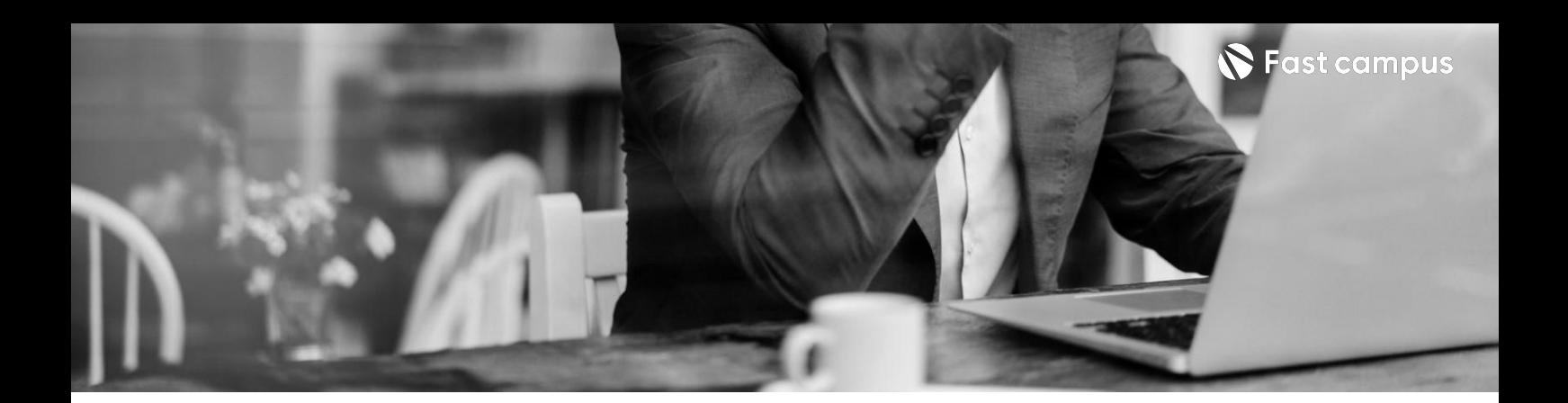

**Class02. 구조화된방식의 인터페이스 구현.**

Part 6. React **기본:컴포넌트 작성및구조와 상태관리학습**

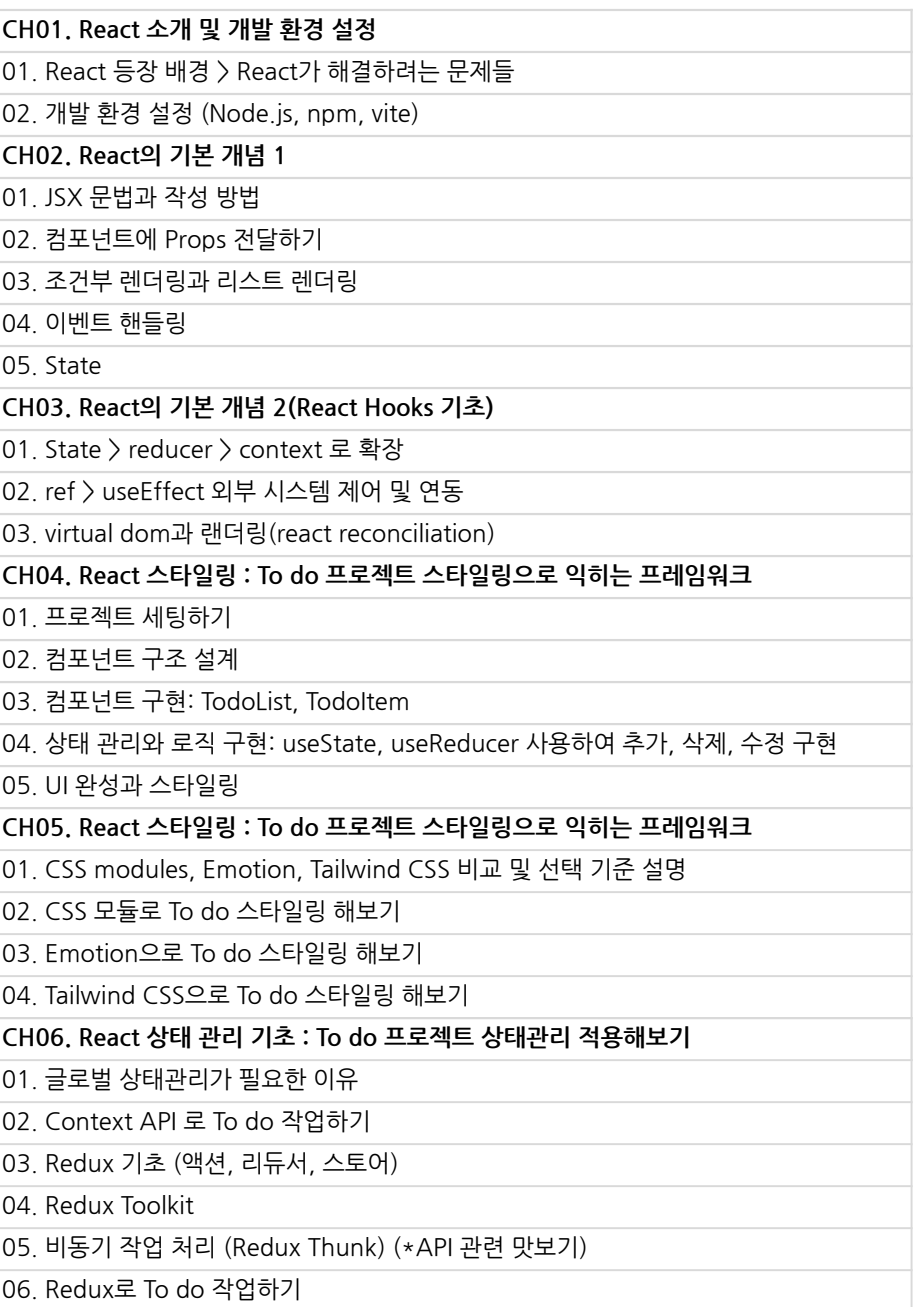

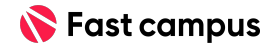

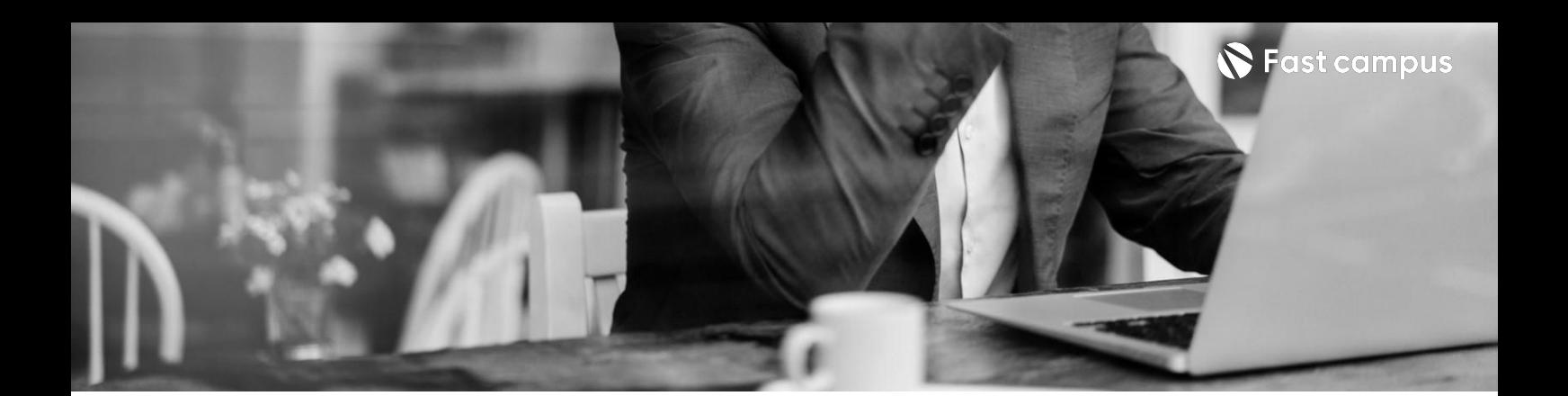

**Class02. 구조화된방식의 인터페이스 구현.**

Part 6. React **기본:컴포넌트 작성및구조와 상태관리학습**

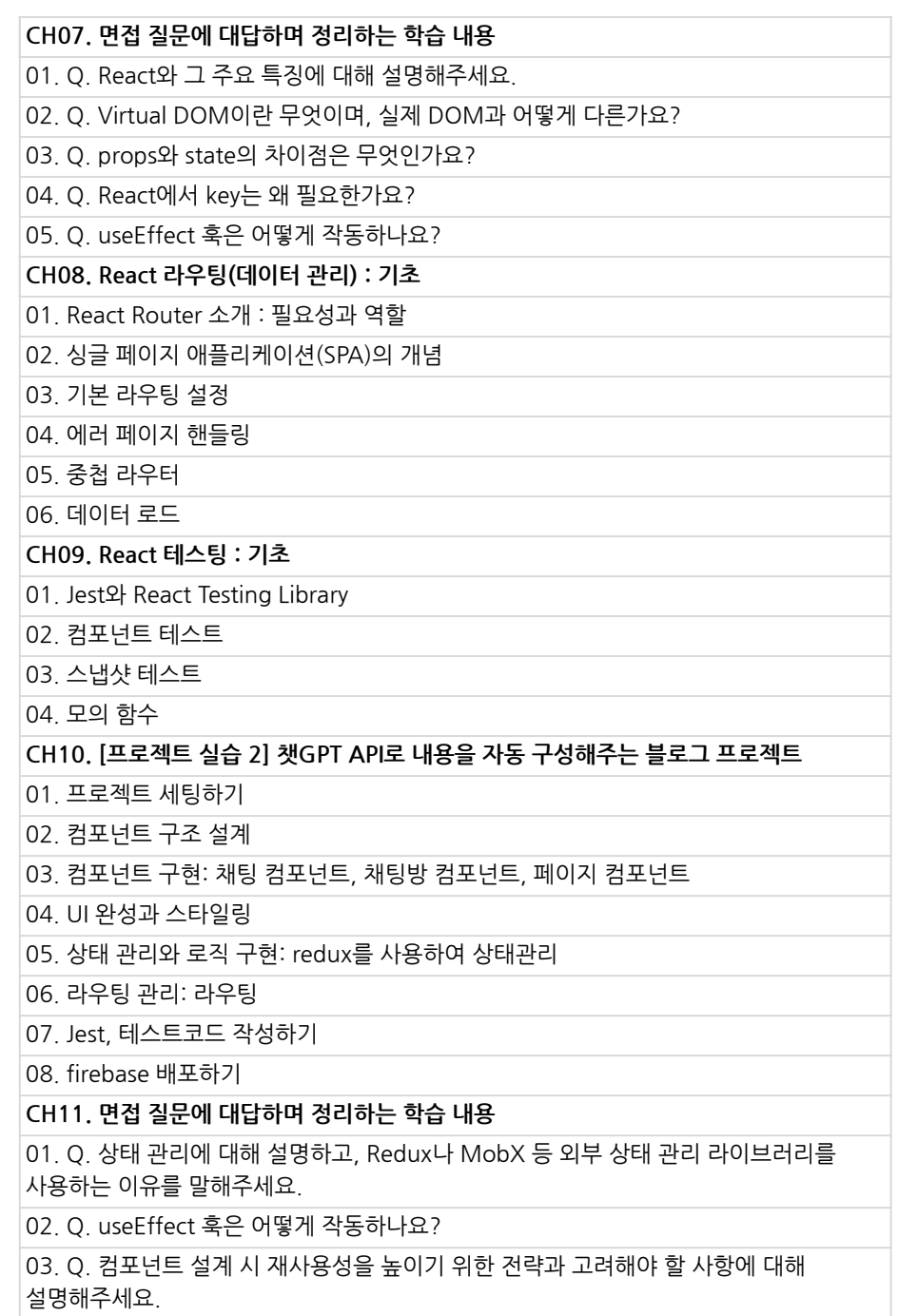

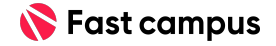

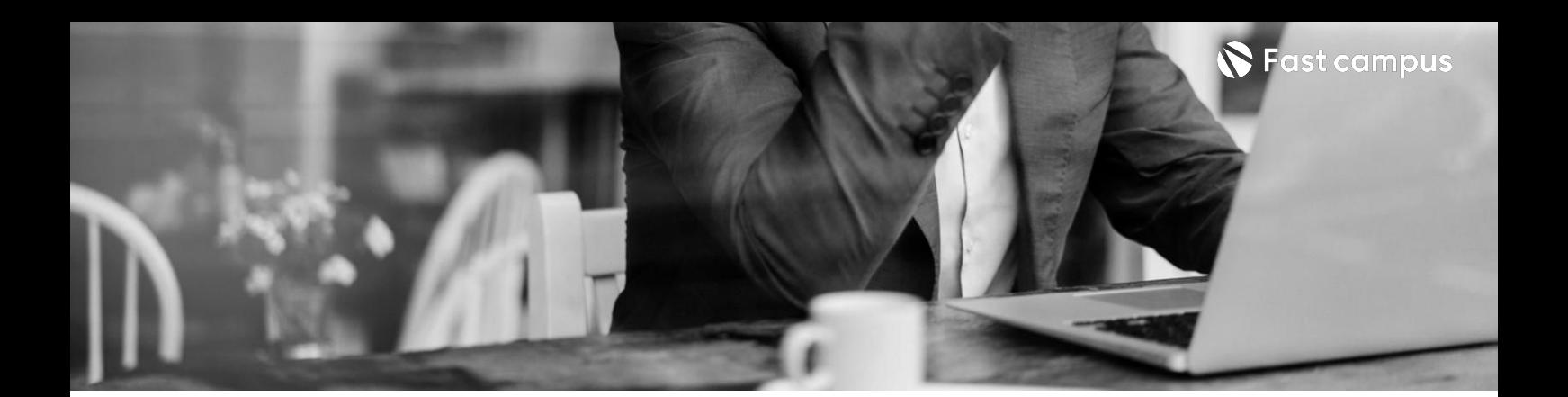

**Class02. 구조화된방식의 인터페이스 구현.** Part 7. React **활용: 컴포넌트와 다양한Form 제어및테스팅 전략학습**

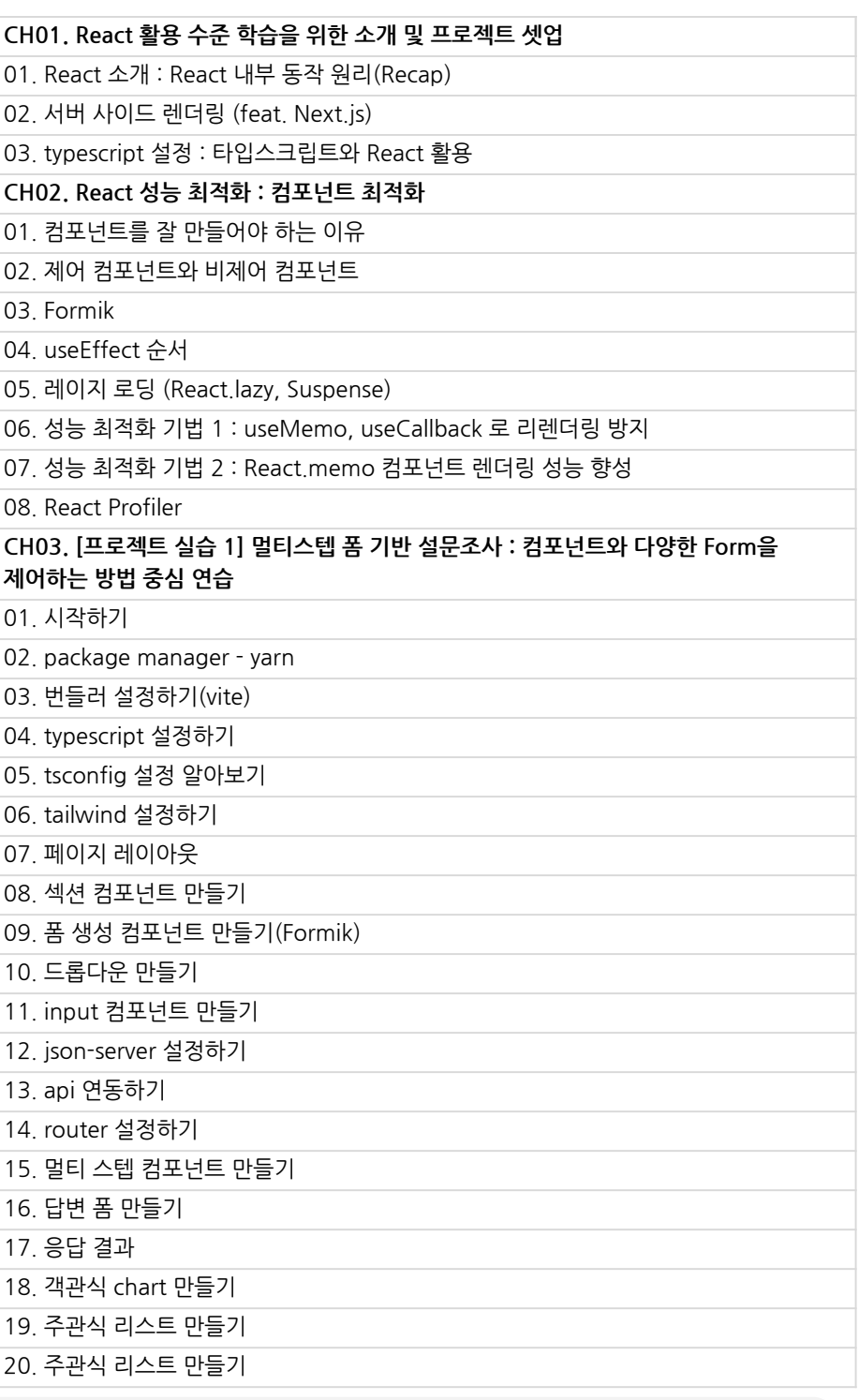

본 과정은 현재 촬영 및 편집이 진행되고 있는 사전 판매 중인 강의입니다.

**해당교육과정소개서는변경되거나추가될수있습니다.**

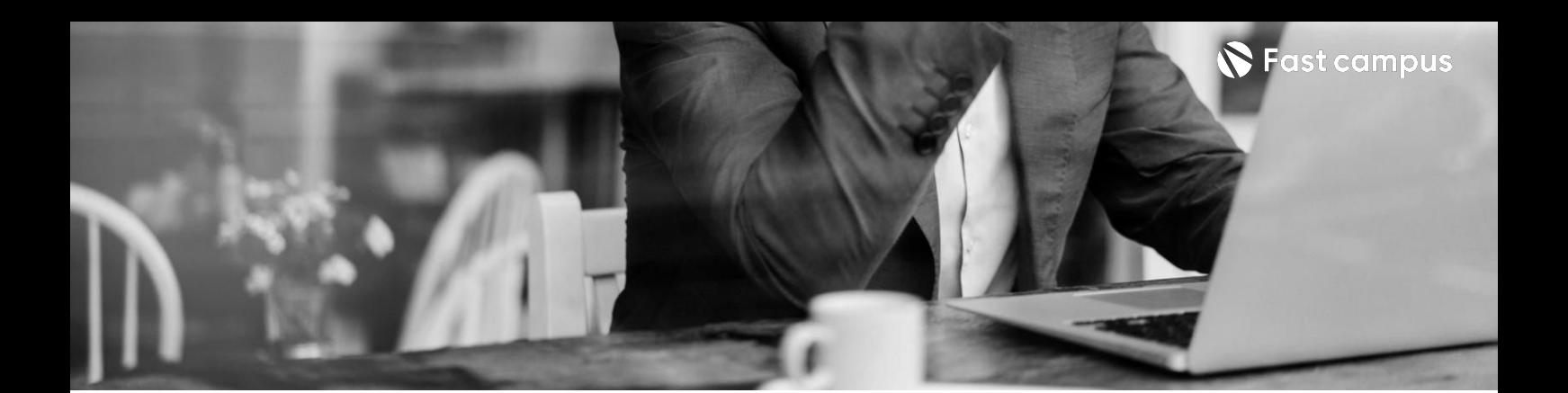

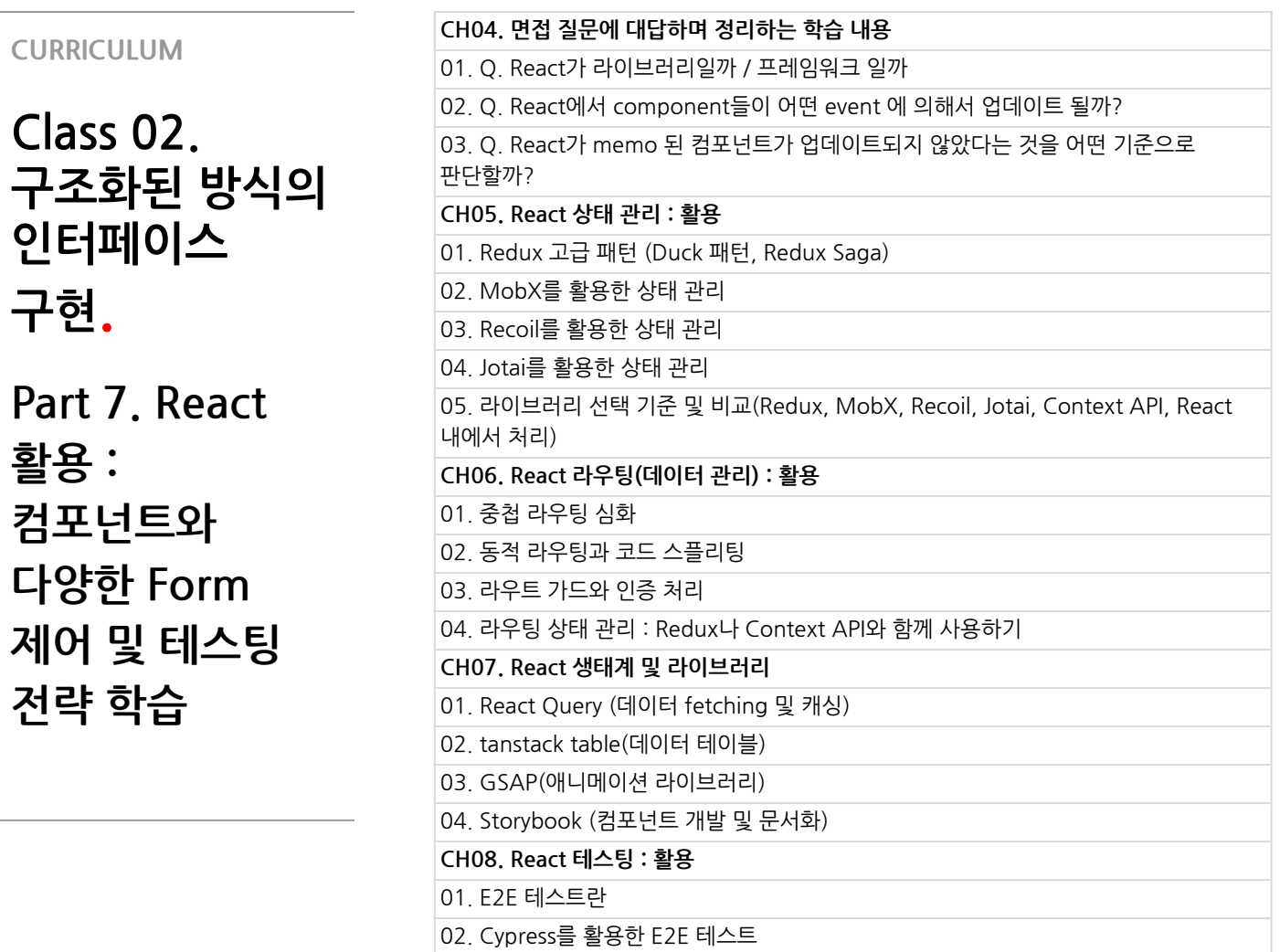

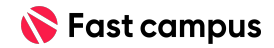

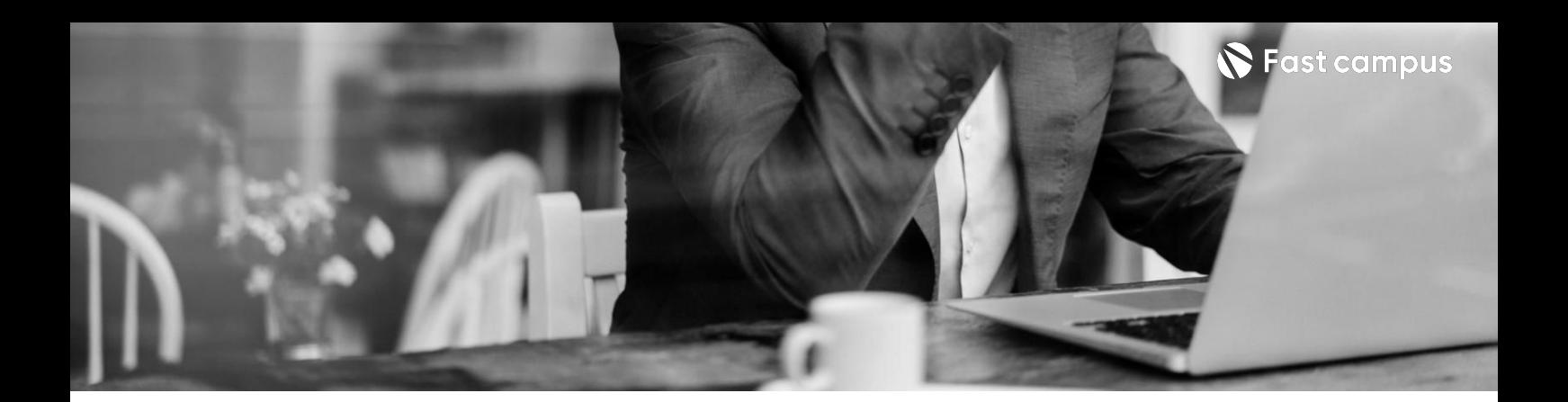

**Class02. 구조화된방식의 인터페이스 구현.** Part 7. React **활용: 컴포넌트와 다양한Form 제어및테스팅 전략학습**

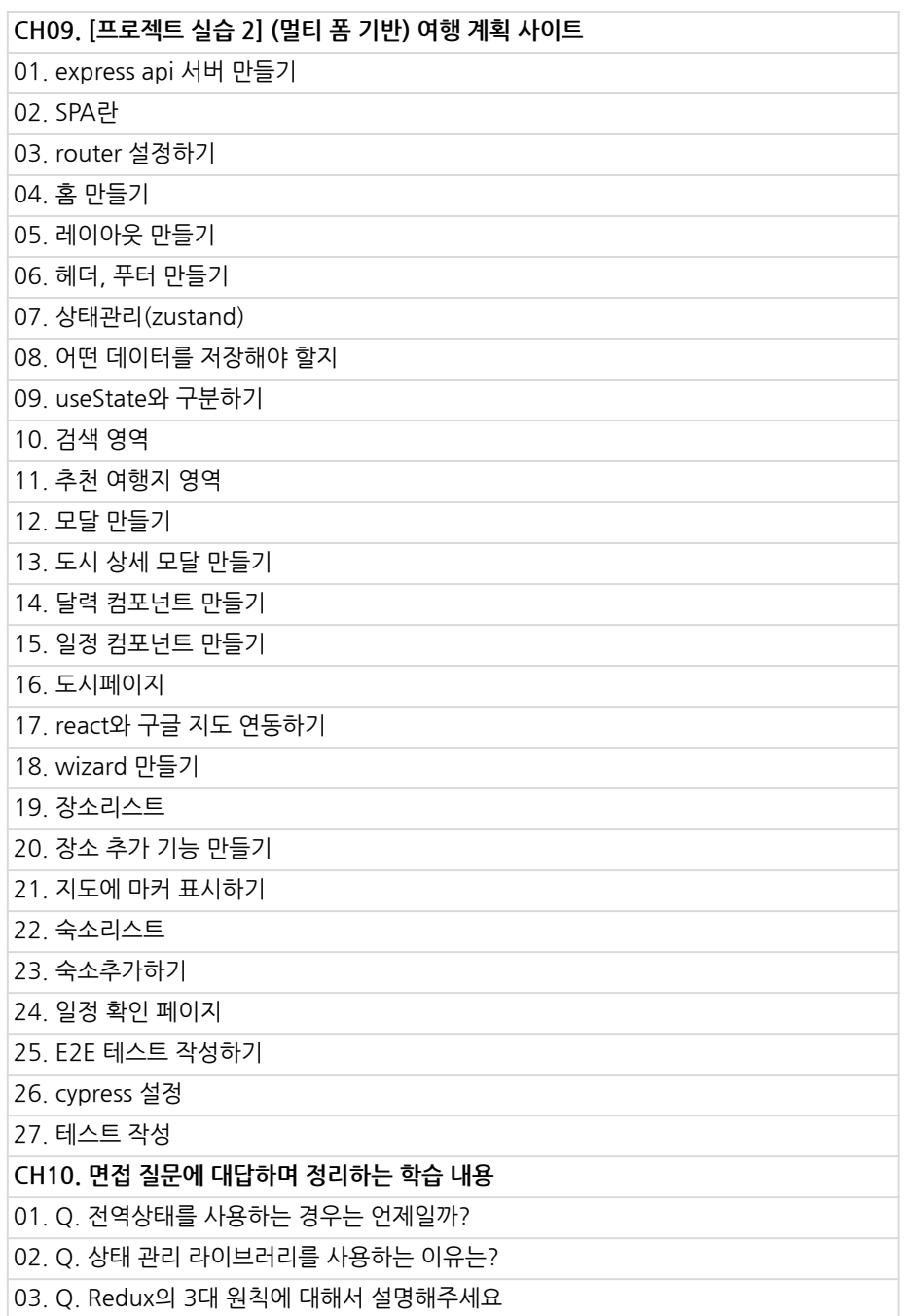

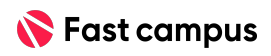

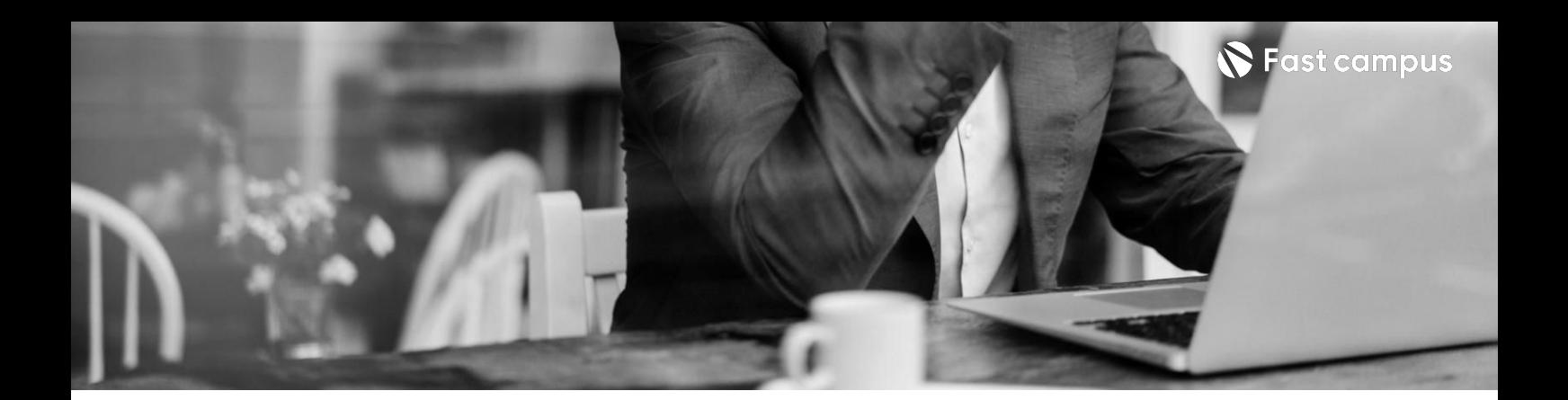

**Class03.서버 및백엔드통신 이해:React, Next.js기반.**

Part 8. React **심화:React 기반의렌더링 이해**

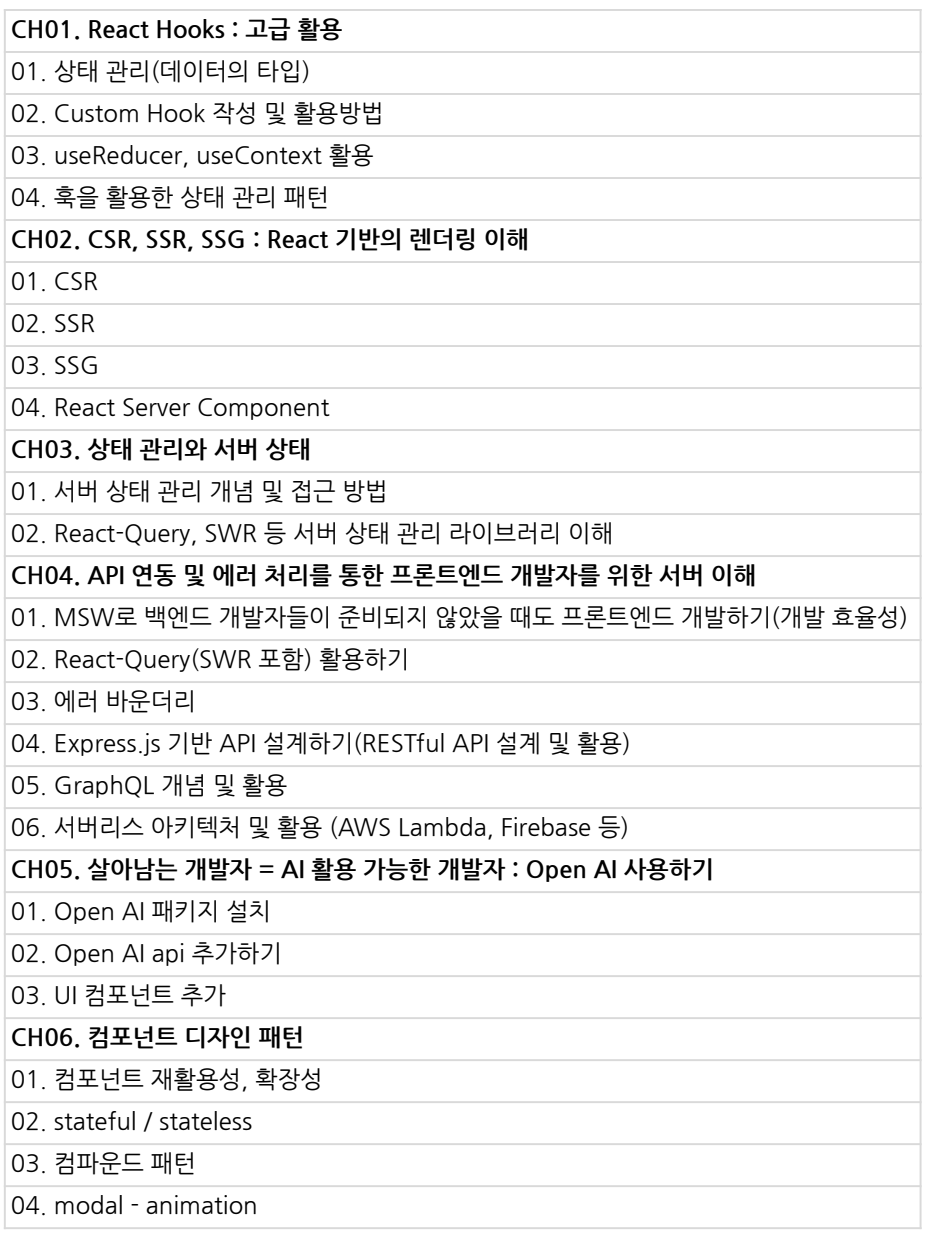

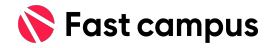

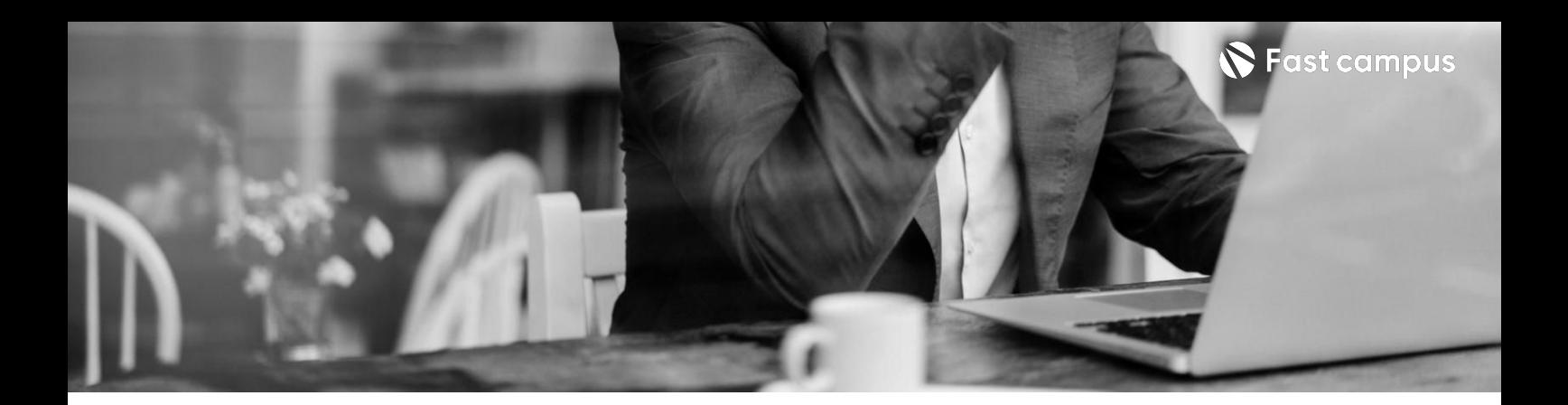

**Class03.서버 및백엔드통신 이해:React, Next.js기반.**

Part 8. React **심화:React 기반의렌더링 이해**

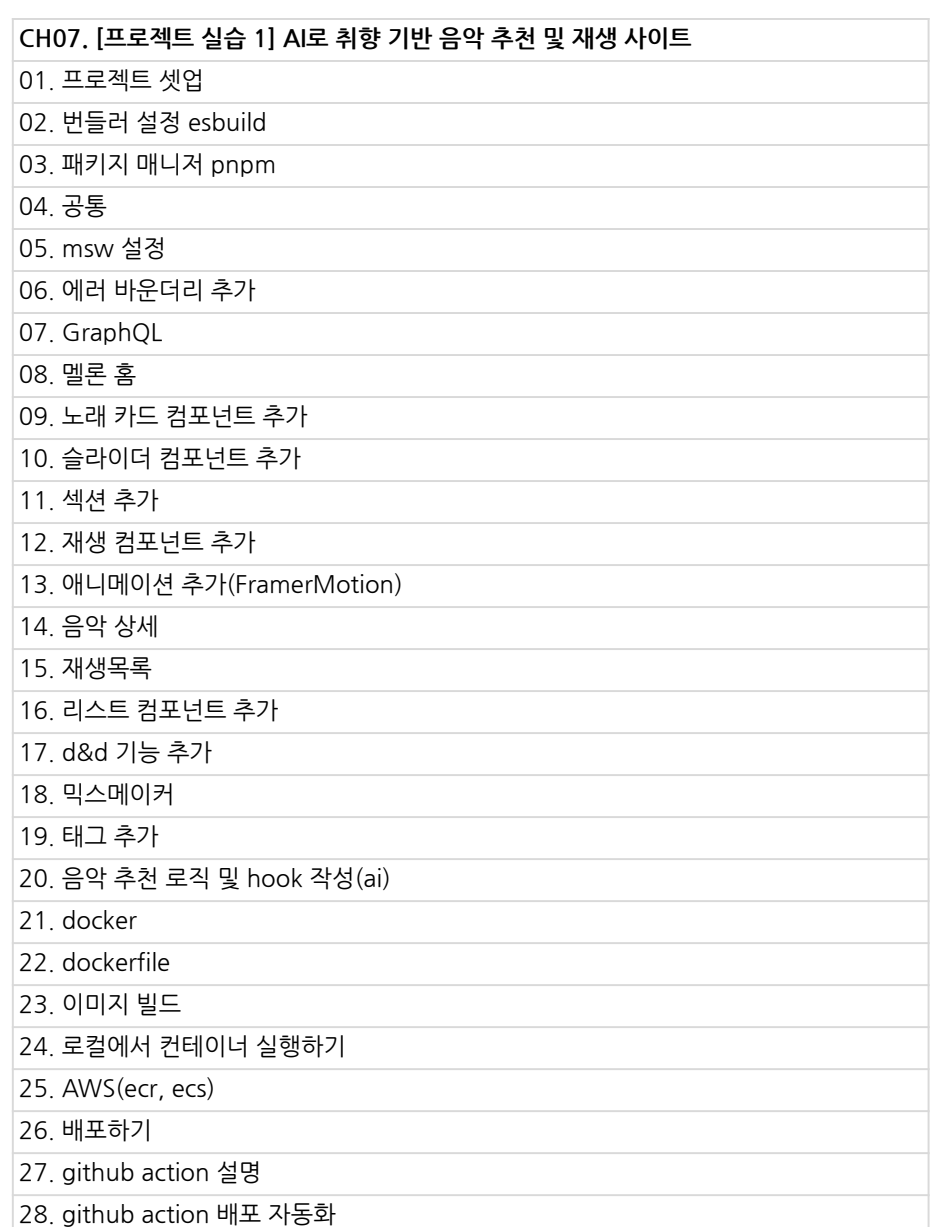

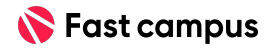

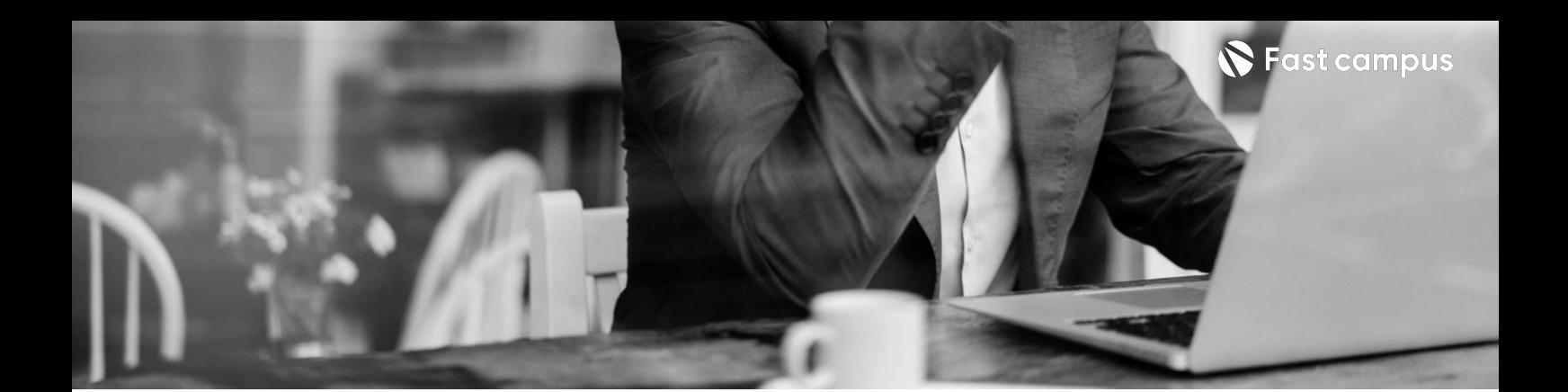

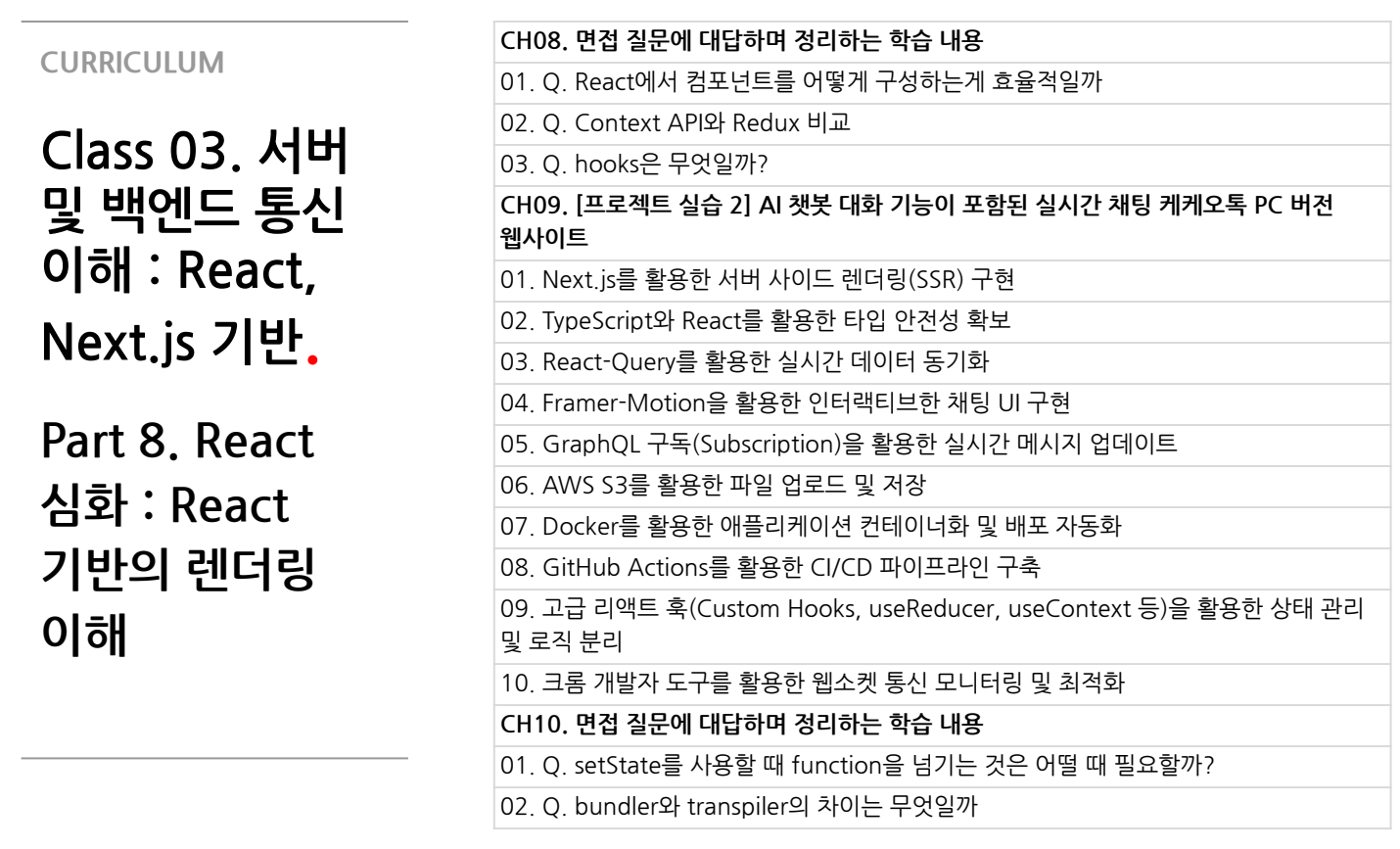

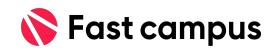

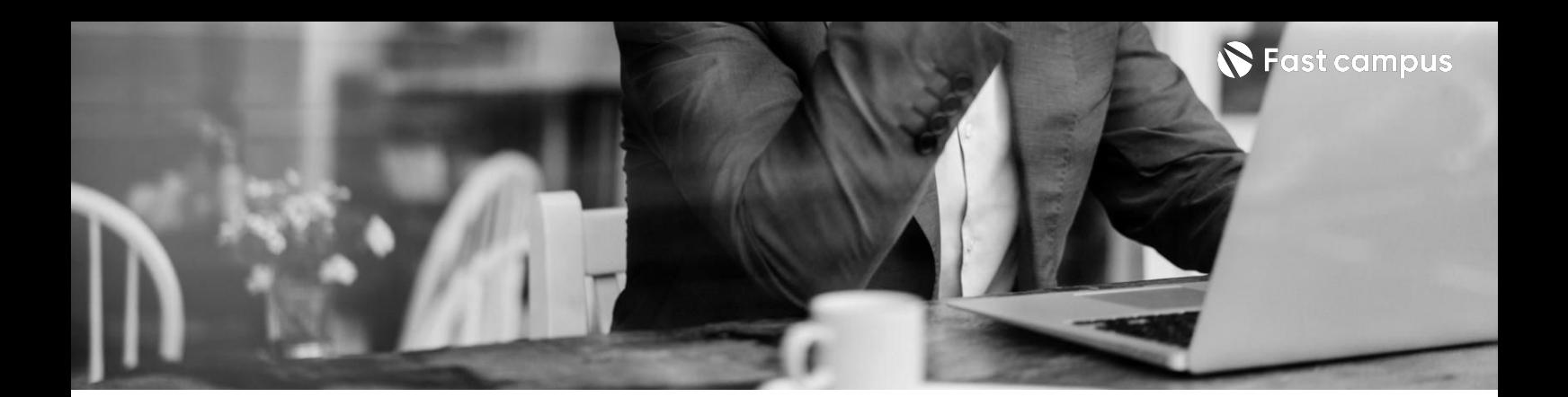

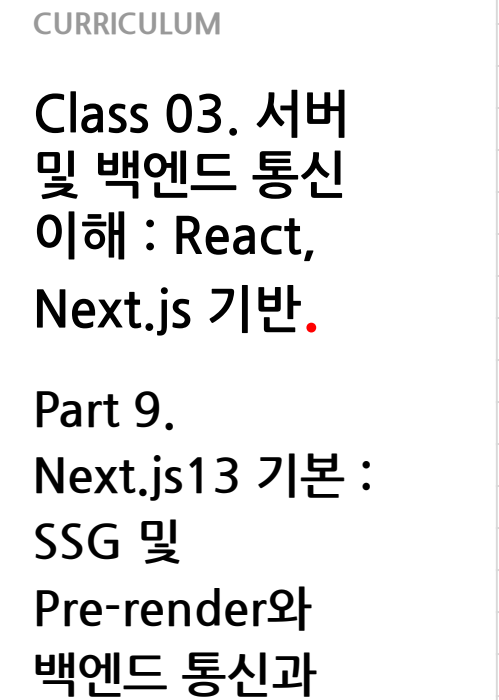

**APIRoutes로**

**백엔드로직개발**

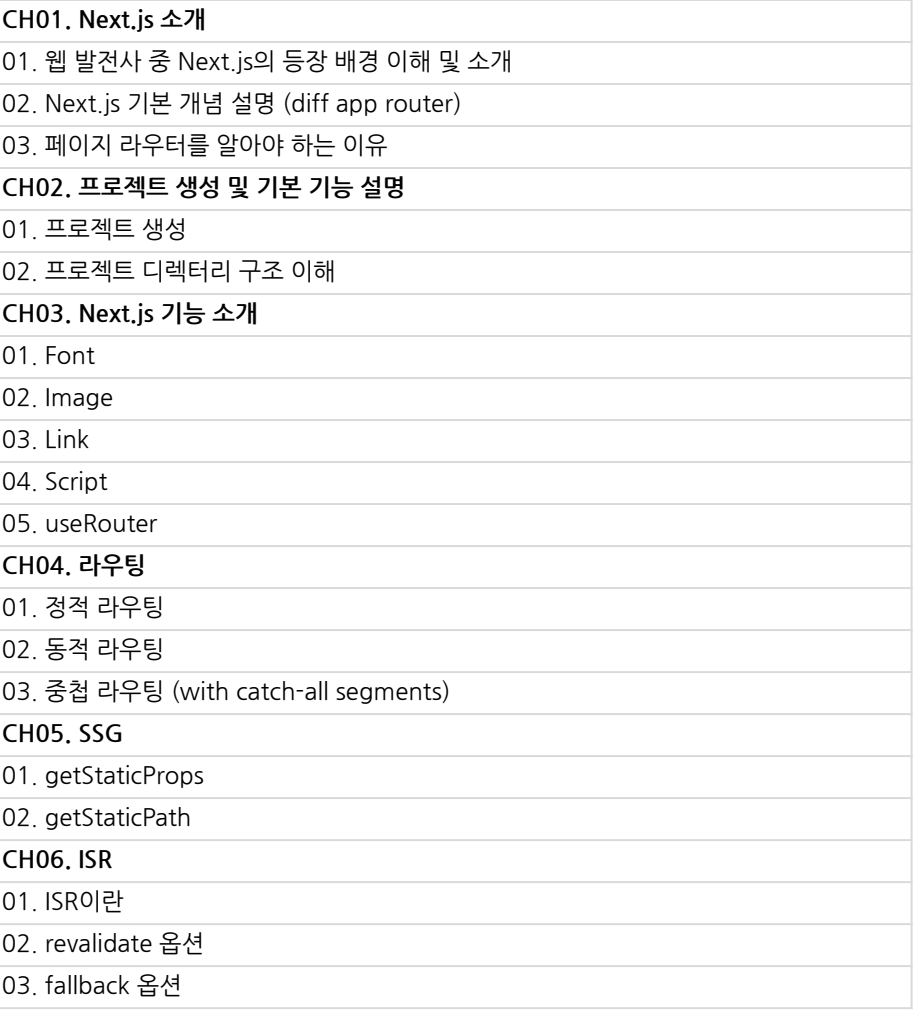

![](_page_29_Picture_4.jpeg)

![](_page_30_Picture_0.jpeg)

![](_page_30_Picture_131.jpeg)

**Class03.서버 및백엔드통신 이해:React, Next.js기반. Part9.**

**Next.js13기본: SSG및 Pre-render와 백엔드통신과 APIRoutes로** 백엔드 로직 개발

![](_page_30_Picture_132.jpeg)

![](_page_30_Picture_6.jpeg)

![](_page_31_Picture_0.jpeg)

**Class03.서버 및백엔드통신 이해:React, Next.js기반.**

**Part10. Next.js13활용: SSR및데이터 로딩과 React-Query로 데이터상태관리**

![](_page_31_Picture_166.jpeg)

![](_page_31_Picture_6.jpeg)

![](_page_32_Picture_0.jpeg)

**Class04.성능 고려프론트엔드 개발:Next.js 기반.**

**Part11. Next.js14기본: Next14새롭게 추가된기능으로 알아보는성능 최적화 (streaming, cache**

![](_page_32_Picture_116.jpeg)

![](_page_32_Picture_6.jpeg)

![](_page_33_Picture_0.jpeg)

**Class04.성능 고려프론트엔드 개발:Next.js 기반.**

**Part12. Next.js14활용: Static Rendering과 Streaming을 활용한렌더링 최적화**

![](_page_33_Picture_119.jpeg)

![](_page_33_Picture_6.jpeg)

![](_page_34_Picture_0.jpeg)

**Class04.성능 고려프론트엔드 개발:Next.js 기반.**

**Part13. Next.js14심화: ServerAction을 활용하여 효율적으로form 다루기**

![](_page_34_Picture_127.jpeg)

04. server action 활용하여 DB에 데이터 저장하기

![](_page_34_Picture_7.jpeg)

![](_page_35_Picture_0.jpeg)

**Class05.운영 환경이해.**

**Part14. 프론트엔드개발 환경의기초: 개발환경구성및 관리(번들러, 패키지매니저, 개발서버설정 등)**

![](_page_35_Picture_173.jpeg)

![](_page_35_Picture_7.jpeg)

![](_page_36_Picture_0.jpeg)

**Class05.운영 환경이해.**

**Part15. 프론트엔드개발 환경의실전: 개발환경구성 전략및고급기술 (모노레포도구, 테스팅 프레임워크등)**

![](_page_36_Picture_153.jpeg)

![](_page_36_Picture_6.jpeg)

![](_page_37_Picture_0.jpeg)

![](_page_37_Picture_77.jpeg)

![](_page_37_Picture_3.jpeg)

![](_page_38_Picture_0.jpeg)

![](_page_38_Picture_98.jpeg)

**Class06. 모바일환경 대응. Part17.웹과앱**

**통합:웹뷰 띄우기**

![](_page_38_Picture_99.jpeg)

![](_page_38_Picture_6.jpeg)

![](_page_39_Picture_0.jpeg)

![](_page_39_Picture_83.jpeg)

![](_page_39_Picture_3.jpeg)

![](_page_40_Picture_0.jpeg)

![](_page_40_Picture_104.jpeg)

![](_page_40_Picture_3.jpeg)

![](_page_41_Picture_0.jpeg)

![](_page_41_Picture_100.jpeg)

**Class06. 모바일환경 대응. Part20.웹뷰앱 배포부터 업데이트까지 모든것**

![](_page_41_Picture_101.jpeg)

![](_page_41_Picture_5.jpeg)

![](_page_42_Picture_0.jpeg)

**Special Class 01.탄탄한CS 기본기다지기.**

**Part1. JavaScript로 끝내는 자료구조/알고리 즘(코딩테스트)**

![](_page_42_Picture_147.jpeg)

![](_page_42_Picture_6.jpeg)

![](_page_43_Picture_0.jpeg)

**Special Class 01.탄탄한CS 기본기다지기.**

**Part1. JavaScript로 끝내는 자료구조/알고리 즘(코딩테스트)**

![](_page_43_Picture_132.jpeg)

![](_page_43_Picture_6.jpeg)

![](_page_44_Picture_0.jpeg)

**Special Class 01.탄탄한CS 기본기다지기.**

**Part1. JavaScript로 끝내는 자료구조/알고리 즘(코딩테스트)**

![](_page_44_Picture_114.jpeg)

![](_page_44_Picture_6.jpeg)

![](_page_45_Picture_0.jpeg)

**Special Class 01.탄탄한CS 기본기다지기.**

**Part2. 프론트엔드 개발자가알아야 하는CS지식**

![](_page_45_Picture_138.jpeg)

![](_page_45_Picture_6.jpeg)

![](_page_46_Picture_0.jpeg)

Special Class 2. **Special 레벨 업!.**

**Part1.개발자AI 업무도구활용**

![](_page_46_Picture_61.jpeg)

![](_page_46_Picture_6.jpeg)

![](_page_47_Picture_0.jpeg)

Special Class 2. **Special 레벨 업!.**

**Part2. 프론트엔드 개발자가알아야 하는CS지식**

![](_page_47_Picture_165.jpeg)

![](_page_47_Picture_7.jpeg)

![](_page_48_Picture_0.jpeg)

Special Class 2. **Special 레벨 업!.**

**Part2. 프론트엔드 개발자가알아야 하는CS지식**

![](_page_48_Picture_165.jpeg)

![](_page_48_Picture_7.jpeg)

![](_page_49_Picture_0.jpeg)

Special Class 2. **Special 레벨 업!.**

**Part2. 프론트엔드 개발자가알아야 하는CS지식**

![](_page_49_Picture_153.jpeg)

![](_page_49_Picture_6.jpeg)

![](_page_50_Picture_0.jpeg)

![](_page_50_Picture_83.jpeg)

![](_page_50_Picture_3.jpeg)

![](_page_51_Picture_0.jpeg)

- 주의 사항 상황에 따라 사전 공지 없이 할인이 조기 마감되거나 연장될 수 있습니다.
	- 패스트캠퍼스의 모든 온라인 강의는 아이디 공유를 금지하고 있으며 1개의 아이디로 여러 명이 수강하실 수 없습니다.
	- 별도의 주의사항은 각 강의 상세페이지에서 확인하실 수 있습니다.

- 수강 방법 패스트캠퍼스는 크롬 브라우저에 최적화 되어있습니다.
	- 사전 예약 판매 중인 강의의 경우 1차 공개일정에 맞춰 '온라인 강의 시청하기'가 활성화됩니다.

![](_page_51_Picture_101.jpeg)

후 <mark>환불 규정</mark> 구축 - 스타인강의는각과정별 '정상수강기간(유료수강기간)'과 정상 수강기간 이후의 '복습 수강기간(무료수강기간)'으로구성됩니다.

#### 환불금액은 실제 결제금액을 기준으로 계산됩니다.

![](_page_51_Picture_102.jpeg)

※ 강의별 환불규정이 상이할 수 있으므로 각 강의 상세페이지를 확인해 주세요.